UNIVERSIDADE TECNOLÓGICA FEDERAL DO PARANÁ

ALINE ALVES SPAZZAPAN

## **OTIMIZAÇÃO DE VIGAS RETANGULARES DE CONCRETO ARMADO**

TRABALHO DE CONCLUSÃO DE CURSO

CAMPO MOURÃO 2018

### ALINE ALVES SPAZZAPAN

## **OTIMIZAÇÃO DE VIGAS RETANGULARES DE CONCRETO ARMADO**

Trabalho de Conclusão de Curso de Graduação apresentado à Disciplina de Trabalho de Conclusão de Curso 2, do Curso Superior em Engenharia Civil do Departamento Acadêmico de Construção Civil – DACOC - da Universidade Tecnológica Federal do Paraná - UTFPR, para obtenção do título de bacharel em engenharia civil.

**Orientador:** Prof. Dr. Leandro Waidemam **Coorientadora:** Prof. Dra. Tatiane Cazarin da Silva

CAMPO MOURÃO 2018

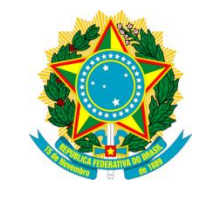

**Ministério da Educação Universidade Tecnológica Federal do Paraná Câmpus Campo Mourão Diretoria de Graduação e Educação Profissional Departamento Acadêmico de Construção Civil Coordenação de Engenharia Civil**

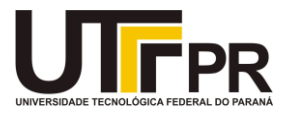

### **TERMO DE APROVAÇÃO**

**Trabalho de Conclusão de Curso**

### **OTIMIZAÇÃO DE VIGAS RETANGULARES DE CONCRETO ARMADO**

**por Aline Alves Spazzapan**

Este Trabalho de Conclusão de Curso foi apresentado às 13:00 hs do dia 15 de junho de 2018 como requisito parcial para a obtenção do título de ENGENHEIRO CIVIL, pela Universidade Tecnológica Federal do Paraná. Após deliberação, a Banca Examinadora considerou o trabalho aprovado.

**Profª. Drª. Lilian Caroline Xavier Cândido**

(UTFPR ) (UTFPR)

**Prof. Dr. Jeferson Rafael Bueno**

**Profª. Drª. Tatiane Cazarin da Silva**

(UTFPR) **Coorientadora** **Prof. Dr. Leandro Waidemam**

(UTFPR) **Orientador**

Responsável pelo TCC: **Prof. Me. Valdomiro Lubachevski Kurta**

Coordenador do Curso de Engenharia Civil:

**Prof. Dr. Ronaldo Rigobello**

*A Folha de Aprovação assinada encontra-se na Coordenação do Curso.*

Aos meus pais Luiz e Helenice, e à minha irmã, Evelyn – presentes de Deus, minha base, meus maiores apoiadores.

#### **AGRADECIMENTOS**

À Deus, meu Senhor e Salvador, por me permitir chegar até aqui e me dar forças para enfrentar todos os obstáculos. Por estar ao meu lado e derramar suas bênçãos sobre mim em cada momento da minha vida. Obrigada por ser meu consolo e esperança, e me manter sempre no caminho da fé.

Aos meus pais, Luiz e Helenice, por todo amor e carinho recebido ao longo de toda minha vida. Obrigado por fazer dos meus estudos sempre uma prioridade e por serem minha base e força em todos os momentos. Sem vocês nada disso seria possível, e um dia espero poder retribuir a altura tudo o que fazem por mim. Meu eterno amor, orgulho e gratidão. Amo vocês.

À minha irmã, Evelyn, por todo apoio e carinho por mim em todas as situações. Você é meu exemplo de pessoa determinada e disposta a alcançar seus objetivos. Agradeço a amizade e ajuda a todo momento. Amo você.

A Universidade Tecnológica Federal do Paraná – UTFPR - Campus Campo Mourão, por todo suporte oferecido e oportunidade de realizar minha graduação em uma universidade pública de renome.

Ao meu orientador Prof Dr. Leandro Waidemam, por todo apoio e suporte oferecidos nestes anos de graduação. Obrigada pela oportunidade em tê-lo como orientador. Agradeço a paciência, apoio e dedicação na realização deste trabalho. Meu carinho, admiração e gratidão.

À minha coorientadora Profª Dra. Tatiane Cazarin da Silva, por todo conhecimento compartilhado, auxílio e disposição em me ajudar ao longo deste trabalho. Obrigada por todo apoio e dedicação.

Ao Profº Me. Ângelo Giovanni Bonfim Corelhano, por toda ajuda na realização deste trabalho. Obrigada pela atenção e pela disponibilidade em sanar todas as minhas dúvidas.

À tia Lídia e ao tio Branco, que me acolheram com tanto carinho desde que cheguei em campo Mourão. Obrigada por estarem ao meu lado, por toda ajuda e suporte em todos os momentos. Obrigada por permitirem que a casa de vocês fosse minha também, em todos os anos e principalmente neste meu último ano de graduação. Meu eterno amor, carinho e gratidão por tudo que fizeram por mim.

Ao meu amigo e amor Opérsio, por estar ao meu lado em cada instante. Por me apoiar e entender os meus momentos. Obrigada por todo companheirismo e por caminhar ao meu lado.

Aos demais familiares, agradeço pelo apoio, incentivo e por sempre torcerem pelo meu melhor.

Aos meus amigos de graduação que estiveram comigo durante toda essa jornada. Obrigada por toda a parceria nestes anos e por todas as experiências que tivemos juntos. Por todas as risadas, festas, companheirismo e amizade de cada um. Agradeço a Deus por ter colocado vocês no meu caminho. Vocês fazem parte da minha vida e vou levar cada um com muito carinho por toda a vida.

A todos os meus amigos, por me acompanharem, mesmo que de longe, nesta maravilhosa etapa da minha vida torcendo para o meu sucesso.

Agradeço aos demais professores da UTFPR que fizeram parte da minha graduação.

E por fim, a todos que não foram citados diretamente, mas que contribuíram de forma direta ou indireta para a minha formação acadêmica.

#### **RESUMO**

SPAZZAPAN, Aline Alves. **Otimização de vigas retangulares de concreto armado.**  2018. 84 f. Trabalho de Conclusão de Curso (Graduação) – Engenharia Civil, Universidade Tecnológica Federal do Paraná. Campo Mourão, 2018.

Este trabalho teve como objetivo apresentar um algoritmo que determina a seção otimizada de vigas retangulares de concreto armado com o menor custo possível. Para tal, inicialmente foi apresentada a função objetivo do problema seguida das condições de restrição estabelecidas pela ABNT NBR 6118:2014. Para a implementação computacional do algoritmo de minimização, foi utilizado o software MatLab e sua biblioteca auxiliar *fmincon*. De forma a realizar análises e estabelecer comparativos, três algoritmos foram implementados: um primeiro, contemplando o estabelecido na versão ABNT NBR 6118:2003 sem considerar as restrições de flecha e, outros dois contemplando o estabelecido pela versão ABNT NBR 6118:2014, com e sem verificação da flecha. Os resultados apresentados nos exemplos permitem concluir que a versão ABNT NBR 6118:2014 leva ao dimensionamento de seções transversais retangulares menos econômicas que a sua versão anterior e que as restrições de flecha são mais significativas em dimensionamentos de vigas submetidas a esforços reduzidos.

**Palavras-chave:** Otimização. Vigas retangulares. Concreto armado.

### **ABSTRACT**

SPAZZAPAN, Aline Alves. **Reinforced concrete rectangular beams optimization.**  2018. 84 p. Trabalho de Conclusão de Curso (Graduação) – Engenharia Civil, Universidade Tecnológica Federal do Paraná. Campo Mourão, 2018.

The aim of this study was to present an algorithm that determines the reinforced concrete rectangular beams optimized section with the lowest possible cost. For this, the problem objective function and the constraints conditions of ABNT NBR 6118:2014 were initially presented. The MatLab software and its auxiliary library *fmincon* were used to the minimization algorithm computational implementation. Three algorithms were implemented to carry out analyzes and to make comparatives: a first one, following the determined by ABNT NBR 6118:2014 version, without considering the deflection constraints, and two others considering the established by ABNT NBR 6118:2014 version, with and without deflection verification. The results presented in the examples, allow to conclude that the ABNT NBR 6118:2014 version takes the rectangular cross sections structural design less economical than its previous version, and the deflection constraints are more significant in the structural design of beams subjected to reduced efforts.

**Keywords :** Optimization. Rectangular beams. Reinforced concrete.

## **LISTA DE ILUSTRAÇÕES**

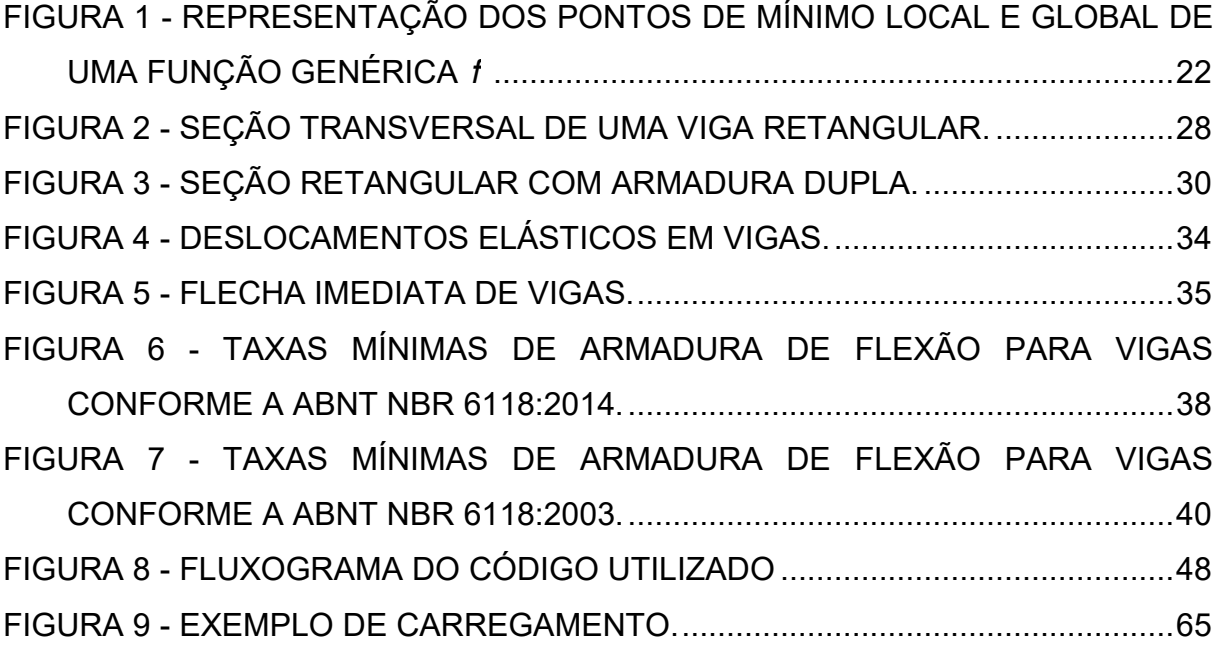

## **LISTA DE QUADROS**

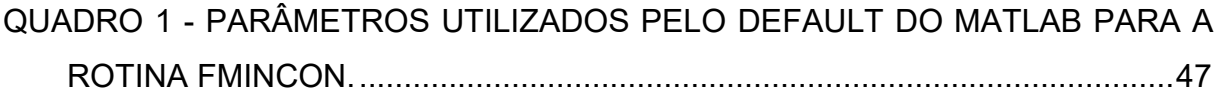

### **LISTA DE TABELAS**

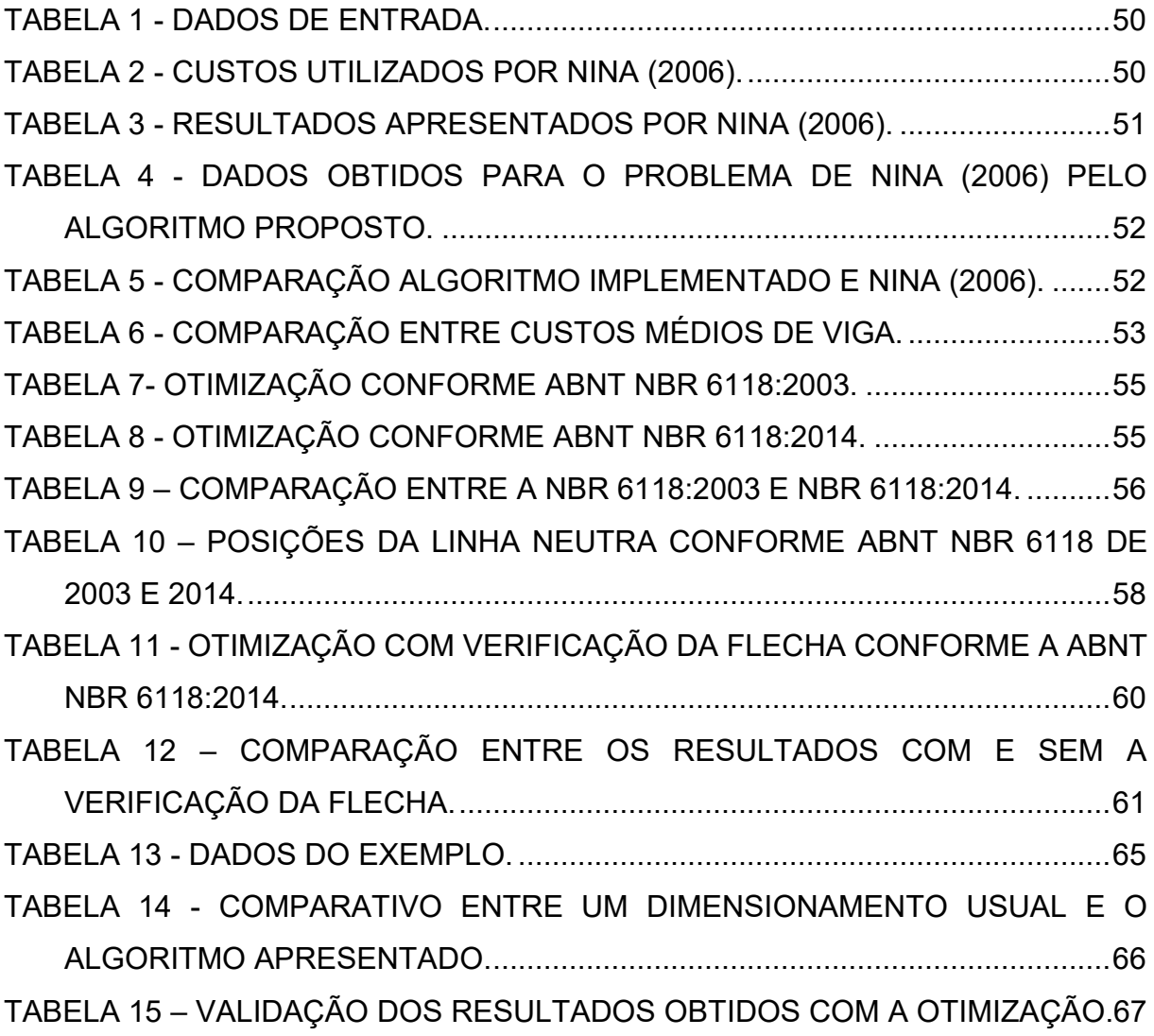

## **LISTA DE GRÁFICOS**

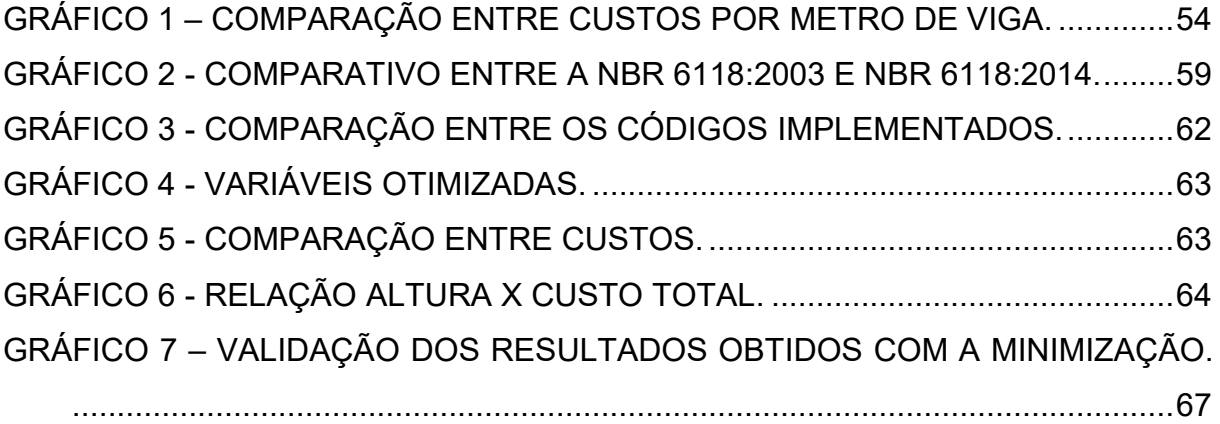

## **LISTA DE SÍMBOLOS**

- $b_w$ Largura da seção transversal da viga
- *h* Altura da seção transversal da viga
- *d* Altura útil da seção transversal da viga
- *d* ' Distância do centro de gravidade da armadura à face da seção
- $\ell$ Comprimento da viga
- *c I* Momento de inércia da seção bruta de concreto
- $I_{eq}$ Momento de inércia equivalente da seção
- *I* Momento de inércia da seção fissurada de concreto no estádio II
- $A_{\rm s}$ Área de armadura tracionada na seção da viga
- ' *A <sup>s</sup>* Área de armadura comprimida na seção da viga
- $A_{\text{smin}}$ Armadura mínima de tração
- *Ac* Área de concreto
- $C<sub>c</sub>$ Custo do concreto, por unidade de volume
- *Cs* Custo da armadura, por unidade de massa
- $C_F$ Custo da fôrma, por unidade de área
- $R_{cc}$ Resultante de compressão proporcionada pelo concreto comprimido
- $R_{ss}$ Resultante de compressão proporcionada pela armadura comprimida
- $R_{st}$ Resultante de tração proporcionada pela armadura tracionada.
- $\sigma{'}_{\sf sd}$ Tensão de cálculo na armadura comprimida
- $\sigma_{\scriptscriptstyle\rm{c}d}$ Tensão de cálculo na armadura tracionada
- *E* Módulo de elasticidade do concreto
- *Eci* Módulo de elasticidade inicial do concreto
- $E_{c}$ Módulo de elasticidade secante do concreto
- *Es* Módulo de elasticidade do aço
- $f_{ck}$ Resistência característica a compressão do concreto
- $f_{c,d}$ Resistência de cálculo à compressão do concreto
- *ct f* Resistência à tração direta do concreto
- $f_{_{ct,m}}$ Resistência à tração média do concreto
- $f_{\nu k}$ Resistência ao escoamento do aço
- *x* Altura da linha neutra
- 2 *x* Altura da linha neutra em serviço
- $\beta_{\rm x}$ Relação entre a posição da linha neutra e a altura útil da seção
- *t y* Distância do centro de gravidade da seção à fibra mais tracionada
- $M_d$ Momento solicitante de cálculo
- *M<sup>a</sup>* Momento fletor na seção crítica
- *Mr* Momento de fissuração
- *ai* Valor da flecha imediata da viga
- *af* Fator para obtenção da flecha diferida
- *at* Valor da flecha total
- $\Delta \xi$ Variação do coeficiente em função do tempo
- $\rho'$ Taxa de armadura comprimida
- $\rho_{\text{min}}$ Taxa mínima de armadura, em porcentagem
- $\rho_{\text{s}}$ Massa específica do aço

# **SUMÁRIO**

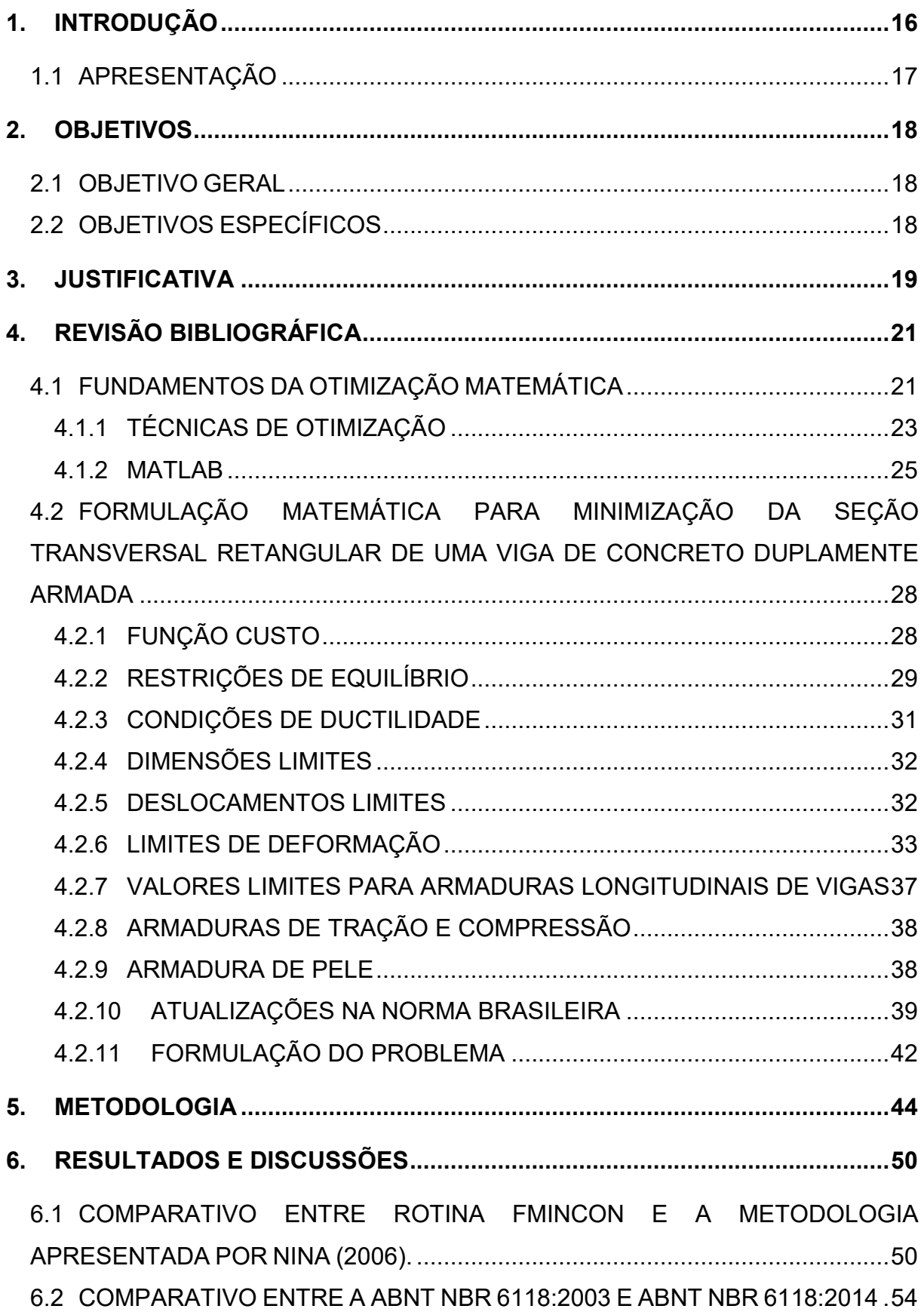

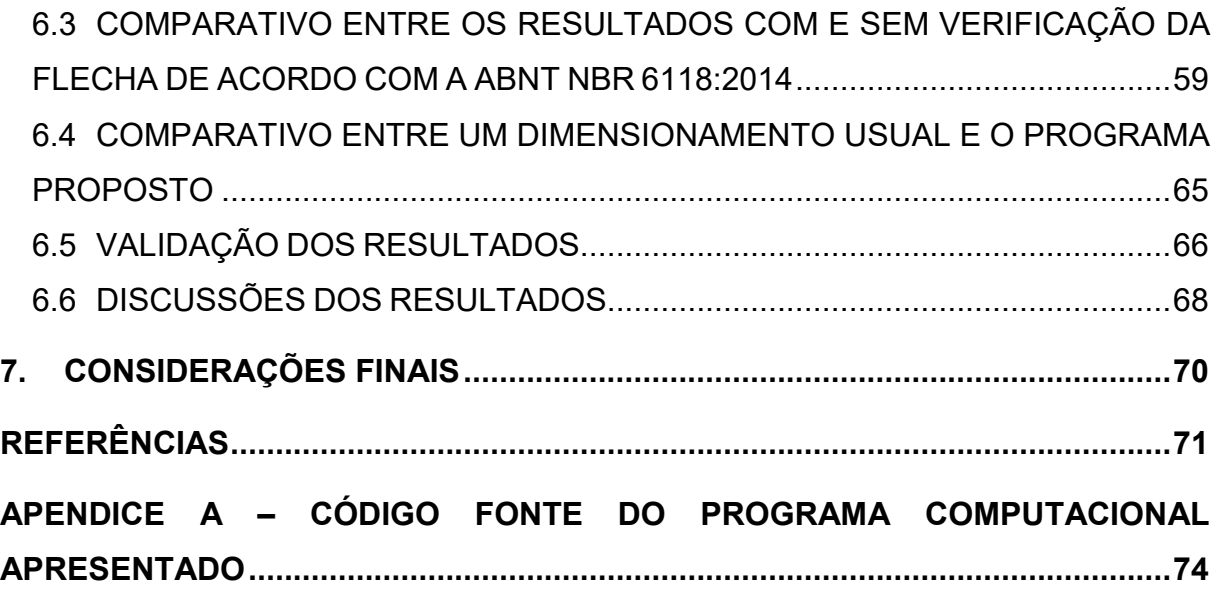

#### <span id="page-16-0"></span>**1. INTRODUÇÃO**

Nos últimos anos, com o aumento da competitividade entre as empresas de engenharia, fez-se necessária a busca pela redução de custos dos empreendimentos e redução de tempo na preparação dos projetos.

A análise e o dimensionamento de uma estrutura deve ser feito de maneira econômica, de modo a permanecer dentro das especificações definidas por normas e limitações práticas que causam inviabilidade ou complicação na execução da obra.

É nesse contexto que se insere a otimização de estruturas, que identifica a melhor solução dentre as inúmeras disponíveis. A otimização tem se destacado como ferramenta para aumentar a competitividade das empresas em um mercado globalizado, de modo a proporcionar vários benefícios econômicos com uma estrutura eficiente.

Com o avanço da tecnologia, o surgimento de *softwares* auxiliou e auxilia os engenheiros nos cálculos e detalhamentos das peças, poupando tempo que pode ser investido na concepção estrutural do trabalho que exige da criatividade do profissional (VIANNA, 2003). Dessa forma, a otimização matemática pode ser utilizada de forma a contribuir com o engenheiro para a determinação do projeto mais econômico. Além disso, o pré-dimensionamento passa a ser realizado por meio de técnicas matemáticas, e não pelo processo de tentativa e erro, proporcionando uma economia substancial de tempo (NINA, 2006).

São muitas as variáveis de projeto como, por exemplo, geometria da seção transversal, propriedades mecânicas dos empregados, bitolas das barras de aço, além das incertezas relacionadas aos carregamentos. Assim, considerando as diversas possibilidades e as diversas especificações previstas pela norma, é possível buscar a melhor configuração dentre as combinações possíveis. Dessa forma, é possível obter a estrutura de menor custo tanto para o projetista, que fará o projeto com economia de tempo (com auxílio matemático atendendo as exigências de construção e segurança) como também para o construtor que diminuirá as despesas na execução da estrutura. Consequentemente, o cliente terá benefícios com a otimização que resulta em aumento na rotatividade do mercado da engenharia.

#### <span id="page-17-0"></span>1.1 APRESENTAÇÃO

Buscando apresentar os passos do desenvolvimento da pesquisa, este trabalho organiza-se em sete capítulos.

O primeiro, apresenta uma introdução ao tema do trabalho, destacando a sua importância. O segundo capítulo refere-se ao objetivo geral e aos objetivos específicos deste estudo. O terceiro apresenta a justificativa para a realização deste trabalho e a importância para a comunidade científica e a prática na engenharia. O quarto capítulo apresenta a revisão teórica da literatura com os tipos e as técnicas de otimização, as restrições e formulação do problema para a compreensão deste trabalho. O quinto capítulo apresenta a metodologia utilizada na elaboração deste trabalho, a formulação do problema com as variáveis e os critérios de parada adotados. O sexto refere-se aos resultados encontrados com o algoritmo de otimização de vigas proposto neste estudo e discussões acerca do encontrado, comparando-o, quando possível, com os resultados já existentes na literatura. Por fim, o sétimo capítulo ressalta os principais resultados desta pesquisa e são apontadas as considerações finais deste estudo.

### <span id="page-18-0"></span>**2. OBJETIVOS**

### <span id="page-18-1"></span>2.1 OBJETIVO GERAL

Implementar computacionalmente um algoritmo que determina a seção otimizada de vigas retangulares de concreto armado com o menor custo possível.

### <span id="page-18-2"></span>2.2 OBJETIVOS ESPECÍFICOS

• Validar o modelo matemático proposto;

• Analisar o impacto econômico da utilização da norma ABNT 6118:2014 em substituição à norma ABNT 6118:2003.

• Analisar o efeito da consideração das restrições da fecha, tanto no que diz respeito ao resultado dos custos, como à comparação do desempenho do algoritmo quando estas restrições são ou não consideradas.

#### <span id="page-19-0"></span>**3. JUSTIFICATIVA**

Na concepção de um projeto, o engenheiro de estruturas utiliza seu conhecimento e experiência para melhor atender aos aspectos de segurança, funcionalidade e economia. De acordo com Nina (2006), essa etapa nem sempre é feita da maneira mais econômica, visto que existem várias soluções que satisfazem as condições exigidas pelas normas que regem a prática da engenharia.

Segundo Vianna (2003), a utilização de computadores facilita a busca por um projeto mais econômico e eficaz, de forma que os projetistas possam se dedicar mais à concepção do projeto, que não depende de cálculos matemáticos.

Nesse contexto, a otimização – ou programação matemática, se destaca na matemática como uma área na qual são estudados problemas, muitas vezes práticos, com o intuito de minimizar ou maximizar uma função, por meio da definição de variáveis e restrições associadas, identificadas dentro de um conjunto viável. A construção de modelos, permite então, a identificação numérica de melhores índices de performance, que possam auxiliar na tomada de decisões, por meio da definição de uma solução ótima, atendendo suas restrições.

Para a resolução de um problema de otimização, formulado matematicamente por meio de um modelo, se inserem os métodos de otimização matemática, que ao contrário dos processos de tentativa e erro, utilizam técnicas matemáticas de avaliação das variáveis e restrições impostas por norma para determinar a "seção ótima" de vigas retangulares de concreto armado. Como "seção ótima" entende-se a seção transversal que forneça o menor custo possível, uma vez que, em função da limitação de recursos e tempo do projetista, muitas vezes a alternativa escolhida é menos econômica do que poderia.

Apesar do avanço na teoria da otimização, conforme sumarizado por Nina (2006), a divulgação e a tentativa de inserí-la no dia a dia dos escritórios tem fracassado. Há uma lacuna entre a teoria e a prática da otimização de estruturas e poucos estudos tentaram suprir esta necessidade e por isso, este trabalho se justifica de forma a auxiliar os projetistas e os construtores na realização de projetos de menor custo, com menor tempo, além de minimizar os processos de tentativa e erro.

Por fim, destaca-se ainda o importante papel das Normas Técnicas Regulamentadoras (ABNT) relacionadas aos projetos de engenharia. ABNT (2018b) estabelece que "as normas asseguram as características desejáveis de produtos e

serviços, como qualidade, segurança, confiabilidade, eficiência, intercambiabilidade, bem como respeito ambiental – e tudo isto a um custo econômico". Nesse sentido, é natural que as normas vigentes passem por atualizações frequentes, principalmente em função dos constantes avanços tecnológicos nos materiais de construção civil e nas técnicas construtivas empregados. Cabe ao projetista se adequar às versões vigentes, analisar criticamente as alterações apresentadas e identificar os possíveis impactos em seus projetos.

### <span id="page-21-0"></span>**4. REVISÃO BIBLIOGRÁFICA**

Para uma melhor compreensão dos aspectos teóricos que caracterizam o modelo, apresenta-se a seguir uma revisão teórica da literatura com os tipos e as técnicas de otimização, as restrições e formulação do problema para a compreensão deste trabalho.

### <span id="page-21-1"></span>4.1 FUNDAMENTOS DA OTIMIZAÇÃO MATEMÁTICA

De acordo com Silva (2001), a programação matemática trata do estudo dos problemas de otimização junto com a determinação do algoritmo mais adequado para sua solução, sendo necessário para isso, um estudo da estrutura de cada um desses métodos visando um melhor entendimento dos processos matemáticos envolvidos.

Conforme Vianna (2003), um problema de otimização se inicia com a determinação de variáveis e parâmetros que definem um problema físico, e das restrições que essas variáveis estão sujeitas. A partir destas variáveis, é definida a função objetivo que, matematicamente, deverá ser minimizada.

Segundo Nina (2006), geralmente define-se os problemas de minimização matemática da seguinte forma:

minimizar 
$$
f(x)
$$
  
\nsujeito à  $h_i(x) = 0, i = 1, 2, ..., m$   
\n $g_j(x) \le 0, j = 1, 2, ..., p$   
\n $x \in \Omega \subset R^n$ , (1)

onde  $f,~h_{\scriptscriptstyle \parallel}$  e  $g_{\scriptscriptstyle \parallel}$  são funções contínuas definidas em  $R^n,~\Omega~$ é um subconjunto de  $R^n,$ denominado conjunto viável, e x é um vetor de *n* componentes, chamado vetor das variáveis. A função *†* é denominada função objetivo, *h<sub>i</sub>* e  $\boldsymbol{g}_j$  são, respectivamente, restrições de igualdade e desigualdade. Desta forma, o problema é resolvido de forma a identificar uma solução que atenda as restrições e retorne o valor mínimo possível para a função *f*.

Segundo Ribeiro e Karas (2011), em uma função *f* : ℝ″ → ℝ e x<sup>\*</sup> ∈ Ω ⊂ ℝ″ , dizse que  $x^*$  é um minimizador local de  $f$  em  $\Omega$  quando existe  $\delta > 0$ , tal que  $f(x^*) \le f(x)$ , para todo  $x \in B(x^*, \delta) \cap \Omega$ . Caso  $f(x^*) \le f(x)$ , para todo  $x \in \Omega$ ,  $x^*$  é denominado minimizador global de f em  $\Omega$ . Caso não seja mencionado o conjunto  $\Omega$ , significa que  $\Omega$  =  $\mathbb{R}^n$ , assim, diz-se que o problema é irrestrito.

Na figura 1 é apresentado, graficamente, os pontos de mínimo local e global de uma função de uma variável.

<span id="page-22-0"></span>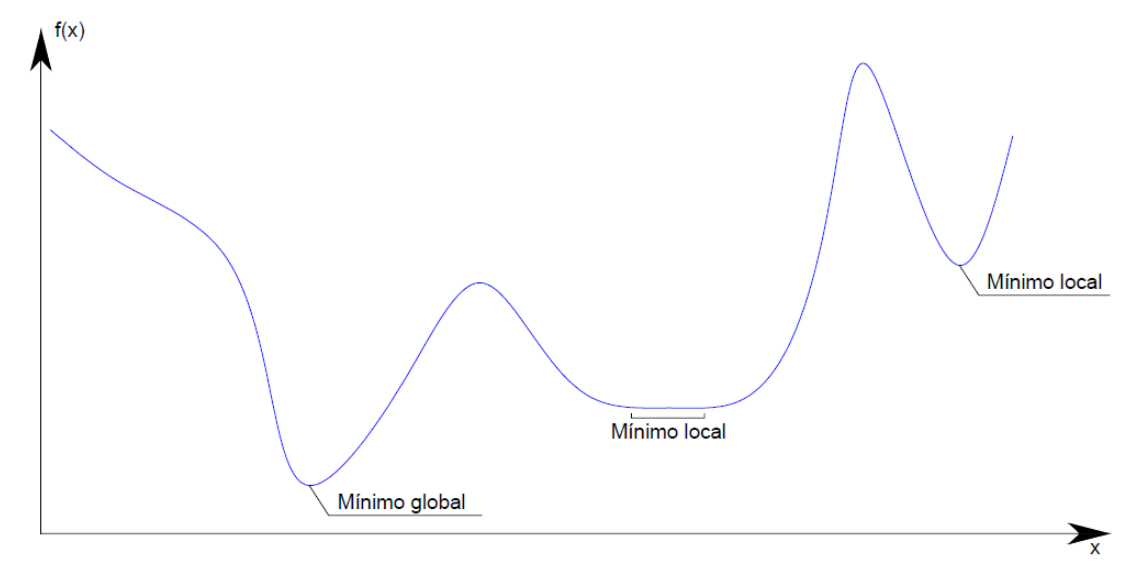

Figura 1 - Representação dos pontos de mínimo local e global de uma função genérica *f* .

Fonte: adaptada de Nina (2006).

A partir de Figura 1 pode-se verificar que os pontos de mínimo locais satisfazem uma melhoria significativa para a função em pontos próximos. Por outro lado, o mínimo global é aquele que também melhora o problema, no entanto, apresentando o melhor resultado numérico para todo o conjunto viável para o qual o problema está definido.

Particularmente aplicado à análise estrutural, Vianna (2003) afirma que, na prática, busca-se uma minimização dos custos para uma estrutura que satisfaça a princípios básicos de segurança, como imposições de normas técnicas.

#### <span id="page-23-0"></span>4.1.1 TÉCNICAS DE OTIMIZAÇÃO

De acordo com Bastos (2015), um problema de otimização é classificado conforme as características da função objetivo e das restrições, nas seguintes classes da programação matemática:

- Programação Linear: quando a função objetivo e as restrições são funções lineares das variáveis de projeto;
- Programação Não-Linear: quando a função objetivo e/ou pelo menos uma das restrições é função não linear das variáveis de projeto.

Ainda são classificadas, de acordo com Silva (2001), em métodos com restrições de igualdade, métodos com restrições de desigualdade ou métodos com restrições mistas.

Em conformidade com o tipo de problema de otimização, ou seja, linear ou não linear, com ou sem restrições, aplica-se diferentes métodos de programação matemática para resolvê-los. Silva (2001) afirma que os métodos foram desenvolvidos de modo a agrupar os problemas de acordo com a forma da função objetivo e das restrições do problema.

Em otimização não-linear, o objetivo é resolver problemas que envolvem funções constituídas de variáveis que compartilhem relações desproporcionais entre si (não-linearidade). Utilizam-se os mesmos conceitos empregados em otimização linear, ou seja, conceitos de otimização, função-objetivo, variáveis de decisão e restrições, mas os procedimentos matemáticos empregados na solução dos problemas de natureza não linear são diferentes (MINEIRO, 2007).

Segundo Brooke et al (1997), é mais difícil achar soluções para problemas nãolineares do que para os lineares. Pois, pode ser difícil achar uma solução para um problema e, quando encontrada, esta pode não ser única (um mínimo local), uma outra solução melhor pode existir (mínimo global).

São encontrados na literatura, alguns métodos específicos de minimização para problemas não lineares irrestritos do tipo:

minimizar

\n
$$
f(x)
$$
\ns.a.

\n
$$
x \in \mathbb{R}^n
$$
\n(2)

como o método de Cauchy, o método de Newton, o método de direções conjugadas, os métodos quase-Newton, método de região de confiança, entre outros. (RIBEIRO e KARAS, 2011).

Em relação à otimização de problemas com restrições, escritos em sua forma geral como,

minimization 
$$
f(x)
$$
  
s.a.  $g(x) \le 0$   
 $h(x) = 0$   
 $x \in \Omega \subset R^n$ , (3)

busca-se descrever o problema de forma a transformá-lo em um problema de otimização sem restrições, minimizando a função objetivo introduzindo penalidades que limitam a violação das restrições. Os métodos utilizados para efetuar tais procedimentos são: método do Lagrangeano, método da Penalidade, método do Lagrangeano Aumentado, método de Pontos Interiores, entre outros, que se diferenciam, entre si, pela forma com que a minimização é realizada. Desta forma, é possível resolver os problemas com restrições com os métodos aplicados em problemas irrestritos, citados anteriormente. (SILVA, 2001).

Geralmente, por se tratarem de métodos iterativos envolvendo um maior número de variáveis e restrições, os problemas são resolvidos com auxílios computacionais, o que permite uma maior agilidade numérica da manipulação dos dados e resolução do problema.

Para contornar a dificuldade em se estabelecer o mínimo global, são adotadas algumas estratégias, computacionalmente, após obter uma solução ótima para o problema. Como por exemplo, pode-se perturbar o vetor solução e aplicar novamente a minimização a partir desse ponto inicial. Isso pode fazer com que um outro mínimo local, melhor, possa ser encontrado. Caso isso leve ao aumento da função objetivo, num problema de minimização, temos indícios de que o mínimo local encontrado é sim uma boa solução para o problema.

Neste contexto, destaca-se o software MatLab, que apresenta uma coleção de funções, e consequentemente, rotinas que incorporam as características dos problemas apresentados neste trabalho.

#### <span id="page-25-0"></span>4.1.2 MATLAB

"O MatLab (do inglês Matrix Laboratory) é um software de computação numérica de análise e visualização de dados." (BECKER et al, 2010).

Segundo Mathworks (2018), tal programa é usado por engenheiros e cientistas para analisar e projetar sistemas e produtos. Possui linguagem baseada em matriz, gráficos integrados, e suas ferramentas e recursos são rigorosamente testados e projetados para funcionar em conjunto. Gilat (2006) afirma que a razão da popularidade deste software deve-se ao poder e à sua facilidade de utilização.

Ressalta-se que foram utilizadas as configurações automáticas do MatLab para a rotina *fmincon*, exceto os parâmetros a seguir, que foram alterados no intuito de se obter de um melhor resultado:

- Número máximo de avaliações de funções permitidas: 30000;
- Número máximo de iterações permitidas: 10000;
- Tolerância para variáveis: 1e-10.

De acordo com Becker et al (2010), o MaLab é uma ferramenta e uma linguagem de programação de alto nível, tendo como principais funções a construção de gráficos e compilação de funções, manipulação de funções específicas de cálculo e variáveis simbólicas. Além disso, o MatLab possui uma grande quantidade de bibliotecas auxiliares, denominadas "Toolboxes", onde o usuário utiliza funções já definidas, poupando o tempo de criá-las.

A seção que se segue, abordará uma dessas bibliotecas auxiliares que minimiza funções multivariáveis não lineares restritas, a rotina *fmincon*.

### 4.1.2.1 FMINCON

De acordo com Mathworks (2018), a rotina *fmincon* encontra o mínimo local de uma função multivariável não linear restrita. Para tal solução de programação não linear, o problema é especificado por:

minimizar

\n
$$
f(x)
$$
\ns.a.

\n
$$
c(x) \le 0
$$
\n
$$
c_{eq}(x) = 0
$$
\n
$$
A \cdot x \le b
$$
\n
$$
A_{eq} \cdot x = b_{eq}
$$
\nlb  $\le x \le ub$ 

em que,

*b* e *beq* são vetores,

*A* e *Aeq* são matrizes,

 $c$  e  $c_{\scriptscriptstyle{eq}}$  são funções que retornam vetores,

*f* é uma função que retorna um escalar,

sendo que *f*, *c* e *eq c* podem ser funções não lineares e *x*, *lb* e *ub* podem ser definidos como vetores ou matrizes.

Ainda de acordo com Mathworks (2018), tal rotina localiza um mínimo de uma função escalar restrita de várias variáveis a partir de uma estimativa inicial, a partir das equações discretizadas pela fatoração LDL na resolução de cada subproblema.

A rotina *fmincon* possui algumas opções de métodos, como:

- Pontos interiores;
- Região de confiança;
- Programação quadrática sequencial;
- Restrições ativas;

sendo possível escolher o algoritmo a ser usado de acordo com cada tipo de problema. Dentre tais métodos, destaca-se o método de pontos interiores, recomendado pelo default do MatLab e utilizado neste trabalho, que será discutido na sequência.

### 4.1.2.1.1 MÉTODO DE PONTOS INTERIORES

Conforme Mathworks (2018), o método de pontos interiores para a minimização restrita consiste em resolver uma sequência de problemas aproximados de minimização. O problema original é escrito da forma:

minimizar

\n
$$
f(x)
$$
\ns.a.

\n
$$
h(x) = 0
$$
\n
$$
g(x) \le 0.
$$
\n(5)

Conforme Cantane (2004), é inserida a variável de folga *s*, uma vez que neste método é utilizado apenas restrições de igualdade. Para relaxar a restrição de que  $s \geq 0$ , insere-se na função objetivo o parâmetro barreira  $\mu$ . Para cada  $\mu > 0$ , o problema aproximado é:

minimizar

\n
$$
f(x) - \mu \sum_{i} \ln(s_{i})
$$
\ns.a.

\n
$$
h(x) = 0
$$
\n
$$
g(x) + s = 0.
$$
\n(6)

Conforme Mathworks (2018), existem tantas variáveis de folga ( *i s* ), quanto existem restrições de desigualdade *g*. O *i s* é limitado a ser positivo para manter a condição de existência de In( $\boldsymbol{s_{_i}}$ ). Conforme  $\mu$  decresce para zero, o mínimo de  $f_{_\mu}$ deve se aproximar do mínimo de *f*. O termo logaritmo adicionado é denominado função de barreira.

O problema aproximado descrito em (6), é uma sequencial de problemas com restrições de igualdade, sendo estes, mais fáceis de resolver do que os problemas com restrições de desigualdade.

A cada iteração o algoritmo decresce uma função de mérito, como

$$
f_{\mu}(x,s)+\nu\|(h(x),g(x)+s)\| \qquad (7)
$$

O parâmetro  $\upsilon$  pode aumentar com o número de iterações para forçar a solução para a viabilidade. Caso uma tentativa de passo não diminua a função de mérito, o algoritmo rejeita a tentativa e tenta um novo passo. Se a função objetivo ou uma função de restrição não linear retornar um valor complexo ou um erro em uma interação *x<sub>j</sub>*, o algoritmo rejeitará *x<sub>j</sub>*. A rejeição funciona da mesma forma como se a função de mérito não diminuísse o suficiente: o algoritmo tenta um passo diferente

e mais curto. A função objetivo e as restrições devem produzir valores adequados no ponto inicial.

<span id="page-28-1"></span>4.2 FORMULAÇÃO MATEMÁTICA PARA MINIMIZAÇÃO DA SEÇÃO TRANSVERSAL RETANGULAR DE UMA VIGA DE CONCRETO DUPLAMENTE ARMADA

A seguir, apresentam-se as informações necessárias para a modelagem e definição do problema a ser resolvido neste trabalho.

### <span id="page-28-2"></span>4.2.1 FUNÇÃO CUSTO

<span id="page-28-0"></span>De acordo com Nina (2006), na determinação do custo ótimo de vigas, a função custo representa o menor custo por unidade de comprimento da viga. Destaca-se, graficamente, na Figura 2 as variáveis utilizadas na definição da função custo por meio de uma seção transversal de uma viga retangular:

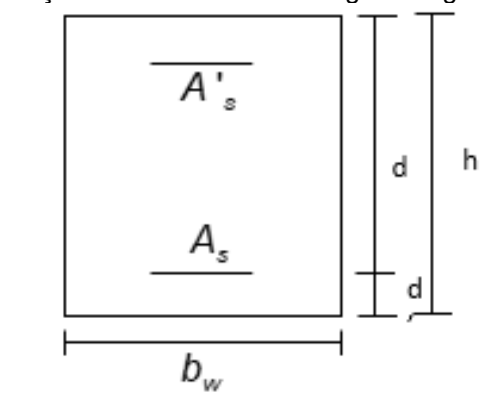

Figura 2 - Seção transversal de uma viga retangular.

Fonte: autoria própria (2018).

Considerando os gastos com material e mão de obra para implementação das armaduras longitudinais, concretagem e fôrmas utilizadas, a função custo é dada por:

$$
F(b_w, h, A_s, A^r_s) = (b_w \cdot h) \cdot C_c + (A_s + A^r_s) \cdot \rho_s \cdot C_s + (b_w + 2 \cdot h) \cdot C_f
$$
 (8)

em que,

*F é a f*unção de custo da viga, por unidade de comprimento;

*Cc* é o custo do concreto, por unidade de volume;

*Cs* é o custo da armadura, por unidade de massa;

*CF* é o custo da fôrma, por unidade de área;

*bw* é a largura da seção transversal da viga;

*h* é a altura da seção transversal da viga;

 $\rho_{_{\mathrm{s}}}$  é a massa específica do aço;

*As* é a área de armadura tracionada na seção da viga;

' *A <sup>s</sup>* é a área de armadura comprimida na seção da viga.

A fim de obter o custo total da viga, a equação (8) deve ser multiplicada pelo comprimento  $(\ell)$  da viga:

$$
F(b_w, h, A_s, A'_s) = [(b_w \cdot h) \cdot C_c + (A_s + A'_s) \cdot \rho_s \cdot C_s + (b_w + 2 \cdot h) \cdot C_f] \cdot \ell, \tag{9}
$$

o que define o custo em função das variáveis largura da seção transversal, altura da seção transversal, área de armadura tracionada e área de armadura comprimida na seção da viga.

### <span id="page-29-0"></span>4.2.2 RESTRIÇÕES DE EQUILÍBRIO

De acordo com Carvalho (2014), o cálculo da armadura necessária para resistir a um momento fletor é um dos pontos mais importantes no cálculo das peças de concreto armado. O dimensionamento é feito no estado limite último de ruína, estabelecendo que na seção mais solicitada sejam alcançadas as deformações específicas limites dos materiais. "(...) o estado limite último pode ocorrer tanto pela ruptura do concreto comprimido quanto pela deformação excessiva da armadura tracionada" (CARVALHO, 2014, p. 111).

O comportamento estrutural de uma viga de concreto armado depende da aderência entre o concreto e o aço, de maneira que ambos os materiais atuem em conjunto para obtenção do melhor resultado quando submetidos às ações presentes nas construções.

De acordo com Camacho (2015), vigas com armadura simples são aquelas em que as barras de aço (*A*<sub>s</sub>) são posicionadas somente no banzo tracionado e vigas com armadura dupla são aquelas em que há barras de aço no banzo tracionado (*A<sub>s</sub>*) e também junto à borda comprimida  $(\mathcal{A}_\mathrm{s})$ 

O equilíbrio de forças em uma seção de viga genérica está representado na Figura 3.

<span id="page-30-0"></span>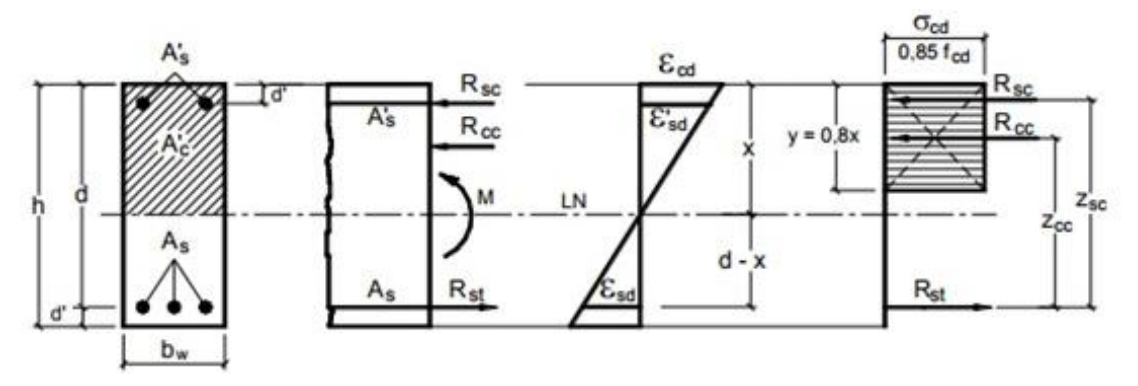

Figura 3 - Seção retangular com armadura dupla.

Fonte: Adaptada de Bastos (2015).

Escrevendo-se as equações de equilíbrio estático, de acordo com Bastos (2015), tem-se:

$$
\sum F_x = 0 \qquad R_{cc} + R_{sc} - R_{st} = 0
$$
  

$$
\sum M = 0 \qquad M_d = R_{cc} \cdot (d - 0, 4 \cdot x) + R_{sc} \cdot (d - d')
$$
 (10)

em que,

 $\mathsf{R}_c$ é a resultante de compressão proporcionada pelo concreto comprimido;

 $\mathsf{R}_{\mathrm{sc}}$  é a resultante de compressão proporcionada pela armadura comprimida;

 $\mathsf{R}_{\mathrm{st}}$  é a resultante de tração proporcionada pela armadura tracionada;

*x* é a altura da linha neutra;

sendo a somatória de momentos calculada em relação ao ponto que passa a força resultante da armadura tracionada.

As resultantes no concreto  $(R_{_{cc}})$  e nas armaduras ( $R_{_{\mathrm{sc}}}$  e  $R_{_{\mathrm{st}}}$ ), segundo Bastos (2015), são respectivamente:

$$
R_{cc} = 0.85 \cdot f_{cd} \cdot 0.8 \cdot x \cdot b_{w}
$$
  
\n
$$
R_{sc} = A^{\prime}_{s} \cdot \sigma^{\prime}_{sd}
$$
  
\n
$$
R_{st} = A_{s} \cdot \sigma_{sd}
$$
\n(11)

em que,

 $\sigma '_{\mathit{sd}}$  é a tensão de cálculo na armadura comprimida;

 $\sigma_{\scriptscriptstyle{\text{sd}}}$  é a tensão de cálculo na armadura tracionada.

Substituindo as equações dadas em (11) nas equações apresentadas em (10) obtém-se as equações (12), respectivamente.

$$
0.68 \cdot b_{w} \cdot x \cdot f_{cd} + A'_{s} \cdot \sigma'_{sd} - A_{s} \cdot \sigma_{sd} = 0
$$
  

$$
M_{d} = 0.68 \cdot b_{w} \cdot x \cdot f_{cd} \cdot (d - 0.4 \cdot x) + A'_{s} \cdot \sigma'_{sd} \cdot (d - d').
$$
 (12)

A altura da viga (*h*), conforme a figura 3, pode ser definida como a soma da altura útil ( *d* ) com o cobrimento da armadura de tração ( *d* ' ):

$$
h = d + d' \tag{13}
$$

em que,

*d* é a altura útil da seção transversal da viga;

*d* ' é a distância do centro de gravidade da armadura à face da seção.

## <span id="page-31-0"></span>4.2.3 CONDIÇÕES DE DUCTILIDADE

Segundo a ABNT NBR 6118:2014, a capacidade de rotação dos elementos de estruturas é função da posição da linha neutra (x) no Estado Limite Último (ELU). Quanto menor a relação  $\,\beta_{\mathsf{x}}^{\phantom{\dagger}}\,$ *x d*  $\beta_{\mathsf{x}} = \frac{\lambda}{\mathsf{x}}$ , tanto maior será essa capacidade.

A fim de proporcionar a adequada ductilidade em vigas, a posição da linha neutra no ELU, de acordo com a norma citada, deve obedecer aos seguintes limites:

a) 
$$
\frac{x}{d} \le 0,45
$$
, para concretos com  $f_{ck} \le 50MPa$ ;  
b)  $\frac{x}{d} \le 0,35$ , para concretos com  $50MPa < f_{ck} \le 90MPa$ 

#### <span id="page-32-0"></span>4.2.4 DIMENSÕES LIMITES

A Associação Brasileira de Normas Técnicas (ABNT) é o foro nacional de normalização, atuando como um órgão privado e sem fins-lucrativos que se destina a padronizar as técnicas de produção feitas no país. A Norma ABNT NBR 6118:2014, em especial, estabelece normativas a respeito do Projeto de estruturas de concreto.

A ABNT NBR 6118:2014 prescreve valores limites mínimos para as dimensões de elementos estruturais de concreto com o intuito de evitar um desempenho inaceitável para os elementos estruturais e propiciar condições de execução adequadas.

A norma citada determina que a seção transversal das vigas não pode apresentar largura menor que 12 cm, com ressalva de casos excepcionais.

As vigas isostáticas devem apresentar relação  $\widetilde{\phantom{a}}_{\tau} \geq 2$ *h*  $\geq$  2, enquanto as vigas contínuas devem apresentar  $\frac{1}{f} \geq 3$ *h*  $\geq$ 3, em que  $\ell$  é o comprimento do vão teórico (ou o dobro do comprimento teórico no caso de balanço) e *h* é a altura total da viga. Caso contrário, de acordo com a ABNT NBR 6118:2014, a viga deve ser tratada como vigaparede.

#### <span id="page-32-1"></span>4.2.5 DESLOCAMENTOS LIMITES

Para verificação em serviço do estado limite de deformações excessivas da estrutura, a ABNT NBR 6118:2014 determina para aceitabilidade sensorial visual, o deslocamento limite de 250 , sendo que todos os valores-limites de deslocamentos supõem elementos de vão  $(\ell)$  suportados em ambas as extremidades por apoios que não se movem. No caso de balanços, o vão equivalente a ser considerado deve ser o dobro do comprimento do balanço.

.

#### <span id="page-33-0"></span>4.2.6 LIMITES DE DEFORMAÇÃO

# 4.2.6.1 MOMENTO FLETOR NA SEÇÃO CRÍTICA (*M<sub>a</sub>*) E MOMENTO DE FISSURAÇÃO (*M<sub>r</sub>*)

Conforme Barbosa (2010), podem ocorrer duas situações na avaliação de flechas em vigas de concreto armado. No primeiro caso temos  $\textit{M}_{_{a}}$  <  $\textit{M}_{_{r}}$ , ou seja, o momento fletor na seção crítica é inferior ao momento de fissuração. Desta forma, não haverá fissurações na viga (Estádio I) e a inércia na seção será a própria inércia da seção bruta de concreto.

Na segunda possibilidade pode-se ter *M<sub>a</sub> > M<sub>r</sub>* , assim a viga estará fissurada (Estádio II). Tal fissuração afetará diretamente a inércia da viga. "Desse modo, para não introduzir a variação de inércia na peça de concreto armado, é necessário utilizar uma inércia que contemple tal situação de maneira aproximada". (BARBOSA, 2010).

De acordo com a ABNT NBR 6118:2014, nos estados limites de serviço, as estruturas trabalham parcialmente nos estádios I e II. O momento de fissuração define a separação entre esses dois comportamentos.

Tal momento pode ser calculado pela seguinte expressão aproximada:

$$
M_r = \frac{\alpha \cdot f_{ct} \cdot l_c}{y_t} \tag{14}
$$

sendo,

 $\alpha\ =$  1,2 para seções T ou duplo T;

 $\alpha\ =$  1,3 para seções I ou T invertido;

 $\alpha\ = 1,5$  para seções retangulares;

em que,

 $\alpha\,$  é o fator que correlaciona aproximadamente a resistência à tração na flexão com a resistência à tração direta;

*t y* é a distância do centro de gravidade da seção à fibra mais tracionada;

- *c I* é o momento de inércia da seção bruta de concreto;
- $f_{_{\!ct}}^{\phantom i}$  é a resistência à tração direta do concreto.

### 4.2.6.2 FLECHA IMEDIATA EM VIGAS DE CONCRETO ARMADO

<span id="page-34-0"></span>De acordo com Hibbeler (2010), a flecha inicial que a viga sofre é calculada conforme a sua vinculação. As deflexões comumente utilizadas em projetos de concreto armado na engenharia, e que serão utilizadas nesse estudo estão apresentadas na figura 4.

| <b>DESLOCAMENTOS ELÁSTICOS EM VIGAS</b> |                  |
|-----------------------------------------|------------------|
| <b>VINCULAÇÃO E</b>                     | <b>FLECHA</b>    |
| CARREGAMENTO                            | W <sub>max</sub> |
|                                         | 8 EI             |
|                                         | pε<br>384 EI     |
|                                         | pť<br>554 EI     |
|                                         | $384$ EI         |

Figura 4 - Deslocamentos elásticos em vigas.

Fonte: Adaptada de Pinheiro et al (2010).

em que,

*Wmáx* é a flecha da viga;

- *p* é o carregamento uniforme aplicado;
- $\ell$ é o vão efetivo da viga;
- *E* é o módulo de elasticidade longitudinal do material;
- é o momento de inércia.

Aplicando o momento máximo de cada caso, de acordo com Komarcheuski e Silva (2014), a flecha imediata para vigas de concreto armado pode ser calculada a partir do exposto na figura 5.

<span id="page-35-0"></span>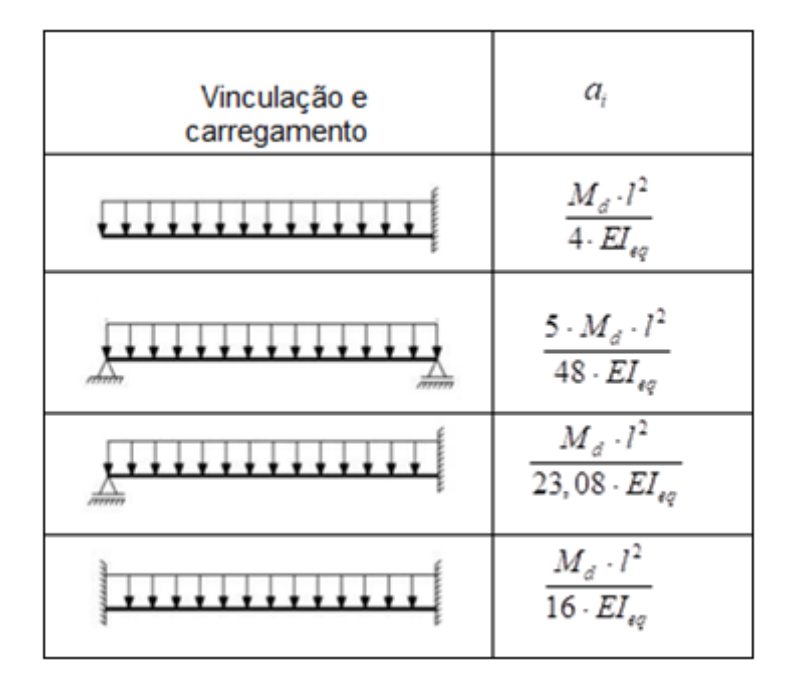

Figura 5 - Flecha imediata de vigas.

Fonte: Adaptada de Komarcheuski e Silva (2014).

em que,

*ai* é o valor da flecha imediata da viga;

 $M_{_\mathit{d}}$  é o momento solicitante de cálculo;

 $\ell$  é o vão efetivo da viga;

*E eq* é a rigidez à flexão equivalente da viga.

De acordo com a ABNT NBR 6118:2014, a expressão de rigidez para cálculo da inércia equivalente, é dada por:

$$
(EI)_{eq,t0} = E_{cs} \left\{ \left( \frac{M_r}{M_a} \right)^3 I_c + \left[ 1 - \left( \frac{M_r}{M_a} \right)^3 \right] \cdot I_{\parallel} \right\} \le E_{cs} I_c \tag{15}
$$

em que,

*c I* é o momento de inércia da seção bruta de concreto;

*I* é o momento de inércia da seção fissurada de concreto no estádio II,

calculado com  $\alpha_e = \frac{\mathcal{L}_s}{\mathcal{L}}$ *cs E E*  $\alpha_{e} = \frac{L_{s}}{R}$ ;
*M<sup>a</sup>* é o momento fletor na seção crítica do vão considerado, ou seja, o momento máximo no vão para vigas biapoiadas ou contínuas e momento no apoio para balanços, para a combinação de ações considerada nessa avaliação;

*Mr* é o momento de fissuração do elemento estrutural, cujo valor deve ser reduzido à metade no caso de utilização de barras lisas;

*Ecs* é o módulo de elasticidade secante do concreto.

Segundo Komarcheuski e Silva (2014), o momento de inércia da seção fissurada é recalculado conforme a fórmula a seguir:

$$
I_{\mu} = \frac{b \cdot x_2^3}{3} + \alpha_{e} \cdot A_{s} \cdot (d - x_2)^2 + \alpha_{e} \cdot A_{s} \cdot (x_2 - d')^2.
$$
 (16)

Igualando o momento estático em relação à linha neutra à zero (Q<sub>*LN*</sub> = 0), resulta-se na expressão a seguir:

$$
\frac{b \cdot x_2^2}{2} - \alpha_e \cdot A_s \cdot (d - x_2) + \alpha_e \cdot A_s \cdot (x_2 - d') = 0
$$
\n(17)

que define o cálculo da altura da linha neutra em serviço  $\left( x_{_2} \right)$ .

# 4.2.6.3 FLECHA DIFERIDA NO TEMPO PARA VIGAS DE CONCRETO ARMADO

A flecha adicional diferida, decorrente das cargas de longa duração em função da fluência, de acordo com a ABNT NBR 6118:2014, pode ser calculada de maneira aproximada pela multiplicação da flecha imediata pelo fator  $\,\alpha_{\scriptscriptstyle f}$ , dado pela expressão:

$$
\alpha_{t} = \frac{\Delta \xi}{1 + 50 \rho},\tag{18}
$$

em que a taxa de armadura comprimida é definida como

37

$$
\rho' = \frac{A'_s}{b_w \cdot d},\tag{19}
$$

sendo,

' *A <sup>s</sup>* a área de armadura comprimida;

*bw* a largura da viga;

*d* a altura útil da viga

e a variação do coeficiente em função do tempo é definida como

$$
\Delta \xi = \xi(t) - \xi(t_0) \tag{20}
$$

dado por:

$$
\zeta(t) = 0.68 \cdot (0.996^t) \cdot t^{0.32} \tag{21}
$$

para *t* ≤ 70 meses, ou

$$
\xi(t) = 2 \tag{22}
$$

para *t* 70 meses, sendo,

*t* o tempo em meses, quando se deseja o valor da flecha diferida;

 $t_\mathrm{_0}$ a idade, em meses, relativa à data de aplicação de carga de longa duração.

Segundo a ABNT NBR 6118:2014, multiplicando a flecha imediata por  $(1+\alpha_{_{\! f}})$ 

$$
a_t = a_t \cdot (1 + \alpha_t) \tag{23}
$$

tem-se o valor da flecha total.

## 4.2.7 VALORES LIMITES PARA ARMADURAS LONGITUDINAIS DE VIGAS

A armadura mínima de tração, de acordo com a NBR 6118:2014, é atendida se forem respeitadas as taxas mínimas de armadura conforme a seguinte equação:

$$
A_{\rm s,min} = \rho_{\rm min} \cdot A_c \tag{24}
$$

sendo,

*As*,min a armadura mínima de tração;

 $\rho_{\text{min}}$ a taxa mínima de armadura, em porcentagem, dada pela figura 6.

*Ac* a área de concreto em que  $A_c = b_w \cdot (d + d')$ .

| Forma da<br>seção |                                                                                                    | Valores de $\rho_{\text{min}}^{\text{a}}$ ( $A_{\text{s}}$ mín/ $A_{\text{c}}$ )<br>$\%$ |    |                 |       |       |       |       |       |       |       |       |       |       |       |
|-------------------|----------------------------------------------------------------------------------------------------|------------------------------------------------------------------------------------------|----|-----------------|-------|-------|-------|-------|-------|-------|-------|-------|-------|-------|-------|
|                   | 20                                                                                                    | 25                                                                                       | 30 | 35              | 40    | 45    | 50    | 55    | 60    | 65    | 70    | 75    | 80    | 85    | 90    |
| Retangular        | 0,150                                                                                                    | 0,150                                                                                    |    | $0.150$   0.164 | 0,179 | 0,194 | 0,208 | 0,211 | 0,219 | 0,226 | 0,233 | 0,239 | 0,245 | 0,251 | 0.256 |
| l a               | Os valores de $\rho_{\rm min}$ estabelecidos nesta Tabela pressupõem o uso de aço CA-50, d/h = 0,8 e $\gamma_{\rm C}$ = 1,4 e $\gamma_{\rm S}$ = 1,15. Caso esses fatores sejam<br>diferentes, $\rho_{\text{min}}$ deve ser recalculado. |                                                                                          |    |                 |       |       |       |       |       |       |       |       |       |       |       |

Figura 6 - Taxas mínimas de armadura de flexão para vigas conforme a ABNT NBR 6118:2014.

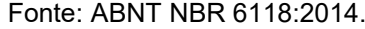

## 4.2.8 ARMADURAS DE TRAÇÃO E COMPRESSÃO

Segundo a ABNT NBR 6118:2014, a soma das armaduras de tração e compressão (A<sub>s</sub> + A'<sub>s</sub>) não pode ser maior que 4% da área de concreto (A<sub>*c*</sub>), calculada na região fora da zona de emendas, devendo ser garantidas as condições de ductilidade requerida pela norma.

### 4.2.9 ARMADURA DE PELE

De acordo com ABNT NBR 6118:2014, em vigas com altura igual ou inferior a 60 cm, pode-se dispensar o uso de armadura de pele. Caso contrário, a armadura lateral deve ser  0,10% $\mathcal{A}_{_{c, \mathit{alma}}}$  em cada face da alma da viga e composta por barras de aderência $(\eta_\text{\tiny{1}}\,{\geq}\,2.25)$  com espaçamento não maior que 20 cm.

Vale destacar aqui, que tal restrição não foi considerada na formulação do problema deste trabalho.

#### 4.2.10 ATUALIZAÇÕES NA NORMA BRASILEIRA

De acordo com ABNT (2018a) os projetos de construção civil devem ser amparados por normas técnicas assegurando a qualidade, eficiência, segurança e produtividade. Uma das mais relevantes normas deste cenário é a ABNT NBR 6118.

Tais normas são atualizadas para atender à demanda da comunidade técnica nacional. As atualizações feitas na ABNT NBR 6118: 2014 em comparação com a NBR 6118:2003 estão relacionadas a seguir.

A ABNT NBR 6118:2003 prescrevia que caso a seção crítica da viga não estivesse submetida a momentos fletores negativos, o dimensionamento seria feito com  $\,\beta_{\sf x}^{\phantom{\dagger}}\,$ no limite considerado econômico dos domínios 3 e 4. Nesses casos o concreto fica submetido ao seu máximo encurtamento atingindo a tensão de ruptura com simultaneidade de escoamento do aço tracionado. Assim, não ocorre desperdício das propriedades de nenhum dos dois materiais, já que os dois trabalham próximos aos seus limites máximos. Para regiões de apoio das vigas ou de ligações com outros elementos estruturais, a posição da linha neutra no ELU deve obedecer aos seguintes limites:

a) 
$$
\frac{x}{d} \le 0,50
$$
 para concretos com  $f_{ck} \le 35MPa$ ; ou

b) 
$$
\frac{x}{d} \le 0,40
$$
 para concretos com  $f_{ck} > 35MPa$ .

Pela ABNT NBR 6118:2014, a altura da linha neutra é determinada conforme o ítem  $4.2.4$ 

Outra alteração entre as normas, são nas taxas de armaduras mínimas de flexão para vigas. A ABNT NBR 6118:2003, determinava tais valores conforme a figura 7.

|                                                                                                    |                                           | Valores de $\rho_{\text{min}}^{(1)}$ ( $A_{\text{s,min}}/A_{\text{c}}$ ) |       |       |       |       |       |       |  |  |
|----------------------------------------------------------------------------------------------------|-------------------------------------------|--------------------------------------------------------------------------|-------|-------|-------|-------|-------|-------|--|--|
| Forma da seção                                                                                                    | $\%$                                      |                                                                          |       |       |       |       |       |       |  |  |
|                                                                                                    | $f_{\rm c\bf k}$<br>$\omega_{\text{min}}$ | 20                                                                       | 25    | 30    | 35    | 40    | 45    | 50    |  |  |
| Retangular                                                                                                    | 0.035                                     | 0,150                                                                    | 0.150 | 0,173 | 0,201 | 0,230 | 0,259 | 0,288 |  |  |
| т<br>(mesa comprimida)                                                                                                    | 0,024                                     | 0,150                                                                    | 0,150 | 0,150 | 0,150 | 0,158 | 0,177 | 0.197 |  |  |
| т<br>(mesa tracionada)                                                                                                    | 0,031                                     | 0,150                                                                    | 0.150 | 0.153 | 0,178 | 0,204 | 0,229 | 0.255 |  |  |
| Circular                                                                                                    | 0,070                                     | 0,230                                                                    | 0,288 | 0,345 | 0,403 | 0,460 | 0,518 | 0.575 |  |  |
| <sup>1)</sup> Os valores de p <sub>min</sub> estabelecidos nesta tabela pressupõem o uso de aço CA-50, $\gamma_c$ = 1,4 e $\gamma_s$ = 1,15. Caso esses<br>fatores sejam diferentes, $\rho_{min}$ deve ser recalculado com base no valor de $\omega_{min}$ dado. |                                           |                                                                          |       |       |       |       |       |       |  |  |
| NOTA Mas seções tipo T, a área da seção a ser considerada deve ser caracterizada pela alma acrescida da mesa<br>colaborante.                                                                                                    |                                           |                                                                          |       |       |       |       |       |       |  |  |

Figura 7 - Taxas mínimas de armadura de flexão para vigas conforme a ABNT NBR 6118:2003.

Fonte: ABNT NBR 6118:2003.

Os valores de taxas mínimas de armaduras de flexão para vigas conforme a ABNT NBR 6118:2014 estão relacionados em 4.2.8.

Além disso, houve mudança no cálculo da resistência à tração média que pela NBR 6118:2003 é calculado para todas as classes de concreto por:

$$
f_{ct,m} = 0, 3 \cdot f c k^{2/3} \tag{25}
$$

onde  $f_{_{ct,m}}$  e  $f_{_{ck}}$  são expressos em megapascal (*MPa*) .

Pela ABNT NBR 6118:2014, a expressão (25) é utilizada para concretos de classes até C50. Para concretos de classes C55 até C90 a expressão é dada por:

$$
f_{ct,m} = 2{,}12 \cdot \ln(1+0{,}11 \cdot f_{ck})
$$
 (26)

em que  $f_{_{ct,m}}$  e  $f_{_{ck}}$  são expressos em megapascal (*MPa*).

As expressões para estimar o módulo de elasticidade inicial ( $E_{_{ci}}$ ) e o módulo de elasticidade secante ( $E_{cs}$ ) , também foram atualizadas. A norma de 2003 prescreve um uso das equações descritas a seguir.

$$
E_{ci} = 5600 \cdot f_{ck}^{1/2} \tag{27}
$$

$$
E_{cs} = 0.85 \cdot E_{ci} \tag{28}
$$

em que,  $E_{_{ci}}$  e  $f_{_{ck}}$  são dados em megapascal (*MPa*).

A norma de 2014 impõe o uso das expressões abaixo para o cálculo do módulo de elasticidade inicial, para  $f_{_{ck}}$  de 20 *MPa* a 50 *MPa* :

$$
E_{ci} = \alpha_E \cdot 5600 \cdot \sqrt{f_{ck}}
$$
 (29)

e para *f<sub>ck</sub>* de 55 *MPa* a 90 *MPa* :

$$
E_{ci} = 21.5 \cdot 10^3 \cdot \alpha_E \cdot \left(\frac{f_{ck}}{10} + 1.25\right)^{1/3},\tag{30}
$$

sendo,

 $\alpha_{\rm E}$  = 1,2 para basalto e diabásio;

 $\alpha_{\rm E}$  = 1,0 para granito e gnaisse;

 $\alpha_{\rm E}$  = 0,9 para calcário;

 $\alpha_{\varepsilon}$  = 0,7 para arenito;

em que  $E_{_{ci}}$  e  $f_{_{ck}}$  são dados em megapascal (*MPa*).

O módulo de deformação secante pode ser estimado pela expressão:

$$
E_{cs} = \alpha_i \cdot E_{ci} \tag{31}
$$

sendo,

$$
\alpha_i = 0,8+0,2 \cdot \frac{f_{ck}}{80} \le 1,0 \,.
$$
 (32)

As demais atualizações feitas na ABNT NBR 6118 - Projetos de Estruturas de Concreto, não influenciam nos cálculos de dimensionamento de vigas.

É importante ressaltar que, em 2007, a NBR 6118 passou por uma atualização. No entanto, os itens apresentados neste trabalho mantiveram-se inalterados nas versões de 2003 e 2007 e, assim, não influenciaram nos comparativos que são apresentados no capítulo de resultados.

## 4.2.11 FORMULAÇÃO DO PROBLEMA

Tendo em vista o contexto apresentado, substituindo (13) em (9), o problema de otimização da seção transversal de vigas pode ser estruturado da seguinte forma:

### **Minimizar:**

**Minimizar:**  

$$
F(b_w, d, A_s, A^r_s, x) = (b_w \cdot (d + d^r) \cdot C_c + (A_s + A^r_s) \cdot \rho_s \cdot C_s + (b_w + 2 \cdot (d + d^r)) \cdot C_F) \cdot \ell
$$

**Sujeito à:**

$$
0.68 \cdot b_{w} \cdot x \cdot f_{cd} + A'_{s} \cdot \sigma'_{sd} - A_{s} \cdot \sigma_{sd} = 0
$$
  
\n
$$
M_{d} = 0.68 \cdot b_{w} \cdot x \cdot f_{cd} \cdot (d - 0.4 \cdot x) + A'_{s} \cdot \sigma'_{sd} \cdot (d - d')
$$
  
\n
$$
\frac{x}{d} \le 0.45
$$
  
\n
$$
b_{w} \ge 12
$$
  
\n
$$
\frac{l}{h} \ge 2
$$
  
\n
$$
A_{s} \ge \rho_{min} \cdot A_{c}
$$
  
\n
$$
A_{s} + A'_{s} \le 4\% \cdot A_{c}
$$

sendo as duas primeiras restrições referente às restrições de equilíbrio, a terceira equação relacionada às condições de ductilidade e as demais inequações associadas às dimensões e valores limites para vigas. Vale destacar que com a inclusão das restrições associadas às restrições de equilíbrio e condições de ductilidade, o problema passou a ser definido por 5 variáveis.

### **5. METODOLOGIA**

Com intuito de realizar a otimização de vigas retangulares de concreto armado, de forma a satisfazer as restrições estabelecidas por norma, algumas etapas foram seguidas.

Primeiramente, foram realizadas buscas bibliográficas sobre os métodos de otimização matemática com o objetivo de ampliar o conhecimento de teoremas, definições e conceitos acerca do tema deste estudo. Tal compreensão foi importante para o esclarecimento do método escolhido para aplicar ao problema proposto.

Depois de compreendidos e firmados os conceitos de minimização, definiu-se a função custo utilizada que leva em consideração os custos com materiais e mão de obra na implementação das armaduras longitudinais, concretagem e fôrmas utilizadas para a fabricação da viga. Vale ressaltar que a mesma função custo foi utilizada por outros pesquisadores no desenvolvimento dos seus trabalhos. (NINA, 2006; VIANNA, 2003; SOARES, 1997)

Posteriormente foram definidas as restrições de equilíbrio, compatibilidade das seções, dimensões e deslocamentos limites estabelecidas pela ABNT NBR 6118:2014, a fim de definir as restrições do problema.

Para a implementação computacional usando a rotina *fmincon*, as variáveis do problema foram renomeadas como segue:

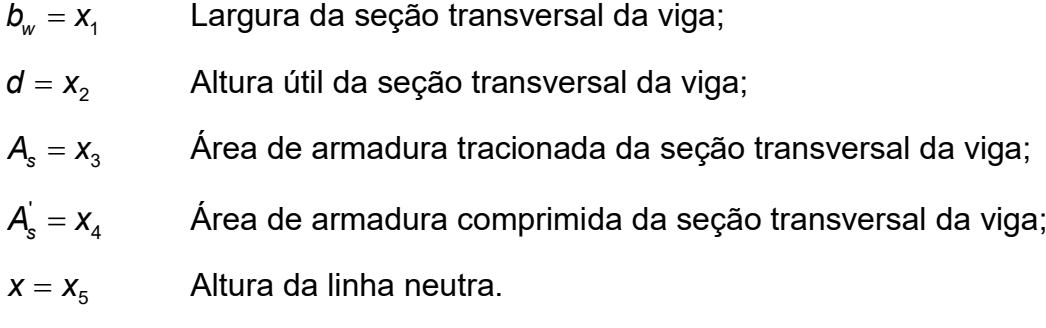

Assim, substituindo a nova nomenclatura das variáveis a serem otimizadas na função objetivo e nas restrições do problema e, reorganizando as equações, tem-se:

### **Minimizar:**

**Minimizar:**  

$$
F(x_1, x_2, x_3, x_4, x_5) = (x_1 \cdot (x_2 + d') \cdot C_c + (x_3 + x_4) \cdot \rho_s \cdot C_s + (x_1 + 2 \cdot (x_2 + d')) \cdot C_f) \cdot \ell
$$
 (33)

a:  
\n0,68 · x<sub>1</sub> · x<sub>5</sub> · f<sub>cd</sub> + x<sub>4</sub> · σ' <sub>sd</sub> – x<sub>3</sub> · σ<sub>sd</sub> = 0  
\n0,68 · x<sub>1</sub> · x<sub>5</sub> · f<sub>cd</sub> · (x<sub>2</sub> – 0,4 · x<sub>5</sub>) + x<sub>4</sub> · σ' <sub>sd</sub> · (x<sub>2</sub> – d') – M<sub>d</sub> = 0  
\nx<sub>5</sub> – 0,45 · x<sub>2</sub> ≤ 0  
\nx<sub>1</sub> ≥ 0,12  
\n2 · x<sub>2</sub> ≤ L – 2 · d'  
\n
$$
\rho_{min} · x_1 · (x_2 + d') – x_3 ≤ 0
$$
\nx<sub>3</sub> + x<sub>4</sub> – 0,04 · x<sub>1</sub> · (x<sub>2</sub> + d') ≤ 0.

Para o desenvolvimento do trabalho, três algoritmos distintos foram implementados. Em um primeiro momento, com o objetivo de verificar a convergência apresentada por dois métodos de otimização diferentes, o problema aqui avaliado foi implementado usando os mesmos custos apresentados por Nina (2006) e as restrições impostas pela versão ABNT NBR 6118:2003. Para esta implementação a restrição *x*<sub>5</sub> – 0,45 · *x*<sub>2</sub> ≤ 0 foi substituída por *x*<sub>5</sub> – 0,628 · *x*<sub>2</sub> ≤ 0. Ressalta-se que a implementação realizada neste momento não levou em consideração as restrições de flecha impostas pela referida norma.

Na segunda implementação, foram considerados os custos atuais e as restrições impostas pela versão ABNT NBR 6118:2014. Neste caso, também não foram consideradas as restrições de flecha. O intuito dessa implementação foi estabelecer um comparativo entre as duas versões da citada norma. Ressalta-se que as duas versões não apresentam mudanças significativas em termos de verificação do Estado Limite de Deformações Excessivas e, portanto, não foram abordadas nesse comparativo.

Por fim, na terceira implementação, foi contemplado o objetivo geral deste trabalho, ou seja, o problema foi implementado considerando os custos atuais apresentados no item 4.2.2 e as restrições impostas pela versão ABNT NBR 6118:2014, abordando conjuntamente o Estado Limite Último e o Estado Limite de Deformações Excessivas.

Como as duas primeiras implementações podem ser consideradas como partes da terceira, apresenta-se, na sequência, apenas a descrição do algoritmo implementado nesta última.

Inicialmente é realizada a minimização da função custo através da rotina *fmincon* conforme definido pelas equações (33) e (34). Este procedimento define uma seção otimizada da viga, gerando valores para as variáveis *b<sub>w</sub>* , *d* , *A<sub>s</sub> , A<sub>s</sub> e x* .

A partir da seção transversal otimizada obtida, foram realizadas as verificações apresentadas no item 4.2.7 deste trabalho, ou seja, verificou-se a ocorrência de fissuração para posteriores cálculos da flecha inicial, da flecha diferida no tempo e da flecha total da viga.

A verificação de flecha é então realizada, ou seja, se o valor de flecha total for inferior ao da flecha permitida, o algoritmo é encerrado e a solução obtida é definida como sendo a seção transversal ótima para o esforço a que a viga está sendo submetida. Caso a flecha total seja maior que a flecha permitida, uma nova otimização é então realizada.

Nesta segunda otimização é fixado o valor de *bw* e a variável *d* é incrementada em um centímetro, estabelecendo-se duas novas constantes no problema, definidas por:

$$
sol2 = b_w \tag{35}
$$

$$
sol1 = d + 0,01, \tag{36}
$$

em que a incrementação é realizada até que a verificação da flecha seja satisfeita, atendendo as restrições do problema.

Adotado este procedimento, é realizada novamente a obtenção das variáveis ótimas *A*<sub>s</sub>, *A*<sub>s</sub> e *x* através da rotina *fmincon*. Obtidos os novos valores das variáveis, assume-se essa nova seção como sendo a seção ótima e faz-se novamente verificação de flecha.

Esse processo iterativo deve ser realizado até que a função objetivo deixe de diminuir em direções viáveis, respeitando as tolerâncias e atendendo as restrições, ou atinja um dos critérios de parada.

O algoritmo implementado pode ser melhor visualizado no fluxograma apresentado na figura 8. Como critérios de parada foram utilizados os parâmetros do default da rotina *fmincon*, apresentados no Quadro 1, assim como os parâmetros definidos na seção 4.1.2.

Quadro 1 - Parâmetros utilizados pelo default do Matlab para a rotina fmincon.

Ressalta-se que, visando a padronização das unidades de medida, o algoritmo foi implementado utilizando-se o Sistema Internacional de Unidades, mais especificamente, unidades de kilonewton (*kN*) para forças e metro (*m*) para as dimensões.

Figura 8 - Fluxograma do código utilizado

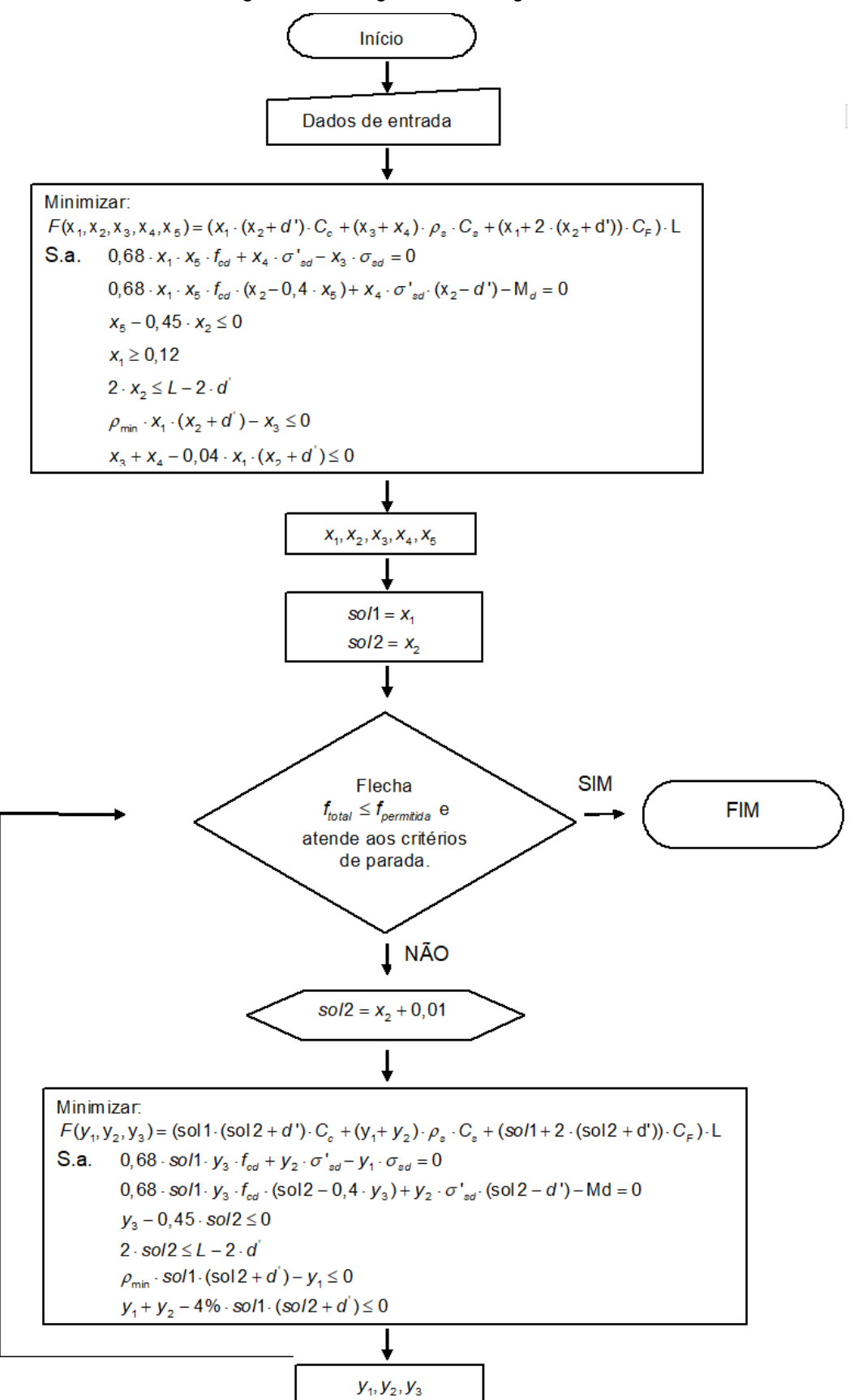

Fonte: autoria própria (2018).

Os custos foram definidos a partir da tabela do SINAPI - Sistema nacional de pesquisa de custos e índices da construção civil, região de Curitiba, com data referência técnica de 17 de março de 2018.

Para o custo do aço, foi utilizado o item "aço para armação de pilar ou viga de uma estrutura convencional de concreto armado em um edifício de múltiplos pavimentos utilizando aço CA-50, incluindo montagem" de diâmetros variando de 8,0 mm à 16,0 mm, obtendo assim um custo em média de R\$ 5,47/kg.

Para gastos com concreto, considerou-se R\$ 286,94/m<sup>3</sup>, sendo utilizado o item "concretagem de vigas e lajes com  $f_{\scriptscriptstyle \rm ck}$  de 20 MPa, para lajes maciças ou nervuradas com uso de bomba em edificação com área média de lajes maior que 20 m², incluindo lançamento, adensamento e acabamento".

Os custos em relação às fôrmas são de R\$83,97/m², definido pelo item "incluindo montagem e desmontagem de fôrma de viga, escoramento com pontalete de madeira, pé-direito simples, em madeira serrada, com 4 utilizações".

O algoritmo implementado está disponível no Apêndice A deste trabalho.

## **6. RESULTADOS E DISCUSSÕES**

Para os exemplos aqui abordados, foi considerada uma viga biapoiada com carregamento uniformemente distribuído, com momentos solicitantes de cálculos préestabelecidos. A fim de avaliar os resultados obtidos, foram executados quatro comparativos. Os dados comuns aos exemplos estão relacionados na Tabela 1.

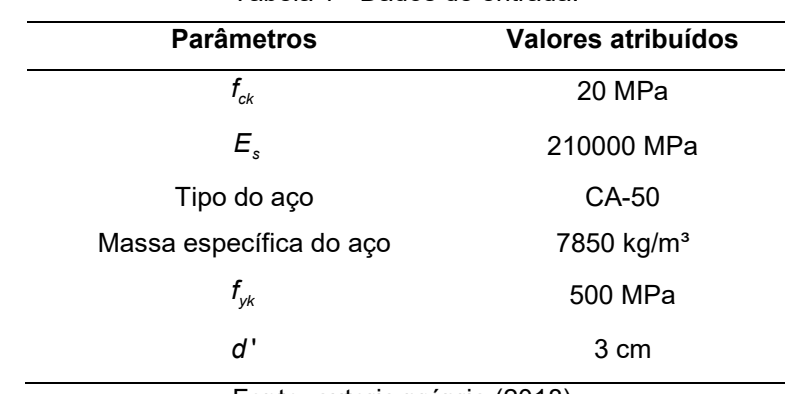

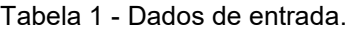

Fonte: autoria própria (2018).

Os quatros exemplos são apresentados na sequência.

# 6.1 COMPARATIVO ENTRE ROTINA FMINCON E A METODOLOGIA APRESENTADA POR NINA (2006).

Foi feita uma comparação entre os valores apresentados por Nina (2006) e os resultados obtidos no algoritmo descrito no presente trabalho. Como descrito anteriormente, foi implementado um algoritmo considerando as restrições estabelecidas pela versão ABNT NBR 6118:2003 e com os custos estabelecidos pela autora. Os custos utilizados estão apresentados na Tabela 2.

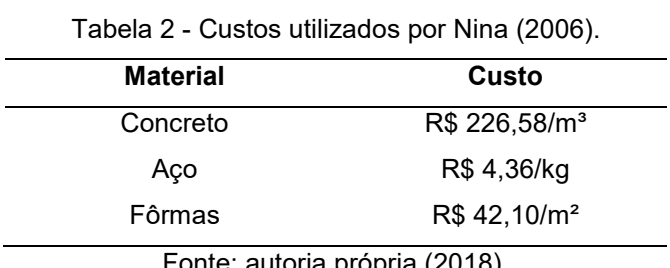

Fonte: autoria propria (2018).

O intuito de tal comparação é verificar a eficiência e convergência de dois métodos de otimização distintos. Nesse sentido, o algoritmo implementado não considerou a verificação de flecha e, portanto, apenas os resultados de Nina (2006) em que tal verificação não foi relevante são apresentados na Tabela 3.

| Md     | Altura (cm)        |                            | Armadura (cm <sup>2</sup> ) |                  |              |            | Flecha | <b>Custo total</b> |
|--------|--------------------|----------------------------|-----------------------------|------------------|--------------|------------|--------|--------------------|
| (kN.m) | Antes da<br>flecha | <b>Depois</b><br>da flecha | Tração                      | Comp.            | <b>Total</b> | $\rho$ (%) | (cm)   | (R\$/m)            |
| 520    | 106,06             | 106,06                     | 21,70                       | $\mathbf 0$      | 21,7         | 1,36       | 3,17   | 205,94             |
| 550    | 108,99             | 108,99                     | 22,32                       | 0                | 22,32        | 1,37       | 3,09   | 211,51             |
| 600    | 113,70             | 113,70                     | 23,31                       | $\pmb{0}$        | 23,31        | 1,37       | 2,96   | 220,48             |
| 650    | 118,22             | 118,22                     | 24,26                       | $\boldsymbol{0}$ | 24,26        | 1,37       | 2,85   | 229,08             |
| 700    | 122,57             | 122,57                     | 25,18                       | 0                | 25,18        | 1,37       | 2,75   | 237,36             |
| 750    | 126,77             | 126,77                     | 26,06                       | $\boldsymbol{0}$ | 26,06        | 1,37       | 2,66   | 245,34             |
| 800    | 130,83             | 130,83                     | 26,92                       | $\boldsymbol{0}$ | 26,92        | 1,37       | 2,57   | 253,06             |
| 850    | 134,76             | 134,76                     | 27,75                       | 0                | 27,75        | 1,37       | 2,5    | 260,55             |
| 900    | 138,58             | 138,58                     | 28,55                       | $\boldsymbol{0}$ | 28,55        | 1,37       | 2,43   | 267,82             |
| 950    | 142,30             | 142,30                     | 29,33                       | 0                | 29,33        | 1,37       | 2,36   | 274,88             |
| 1000   | 145,91             | 145,91                     | 30,09                       | 0                | 30,09        | 1,37       | 2,31   | 281,77             |
| 1050   | 149,44             | 149,44                     | 30,84                       | $\mathbf 0$      | 30,84        | 1,38       | 2,25   | 288,48             |
| 1100   | 152,89             | 152,89                     | 31,56                       | 0                | 31,56        | 1,38       | 2,20   | 295,04             |
| 1150   | 156,26             | 156,26                     | 32,27                       | $\mathbf 0$      | 32,27        | 1,38       | 2,15   | 301,45             |
| 1200   | 159,55             | 159,55                     | 32,97                       | 0                | 32,97        | 1,38       | 2,11   | 307,72             |

Tabela 3 - Resultados apresentados por Nina (2006).

Fonte: Adaptada de Nina (2006).

No problema de Nina (2006), foi considerado uma largura fixa da seção retangular da viga (*b<sub>w</sub>*) de 15 cm e a altura da linha neutra foi posicionada no limite entre os domínios 3 e 4. Assim, considerando os mesmos custos e as mesmas condições de restrição, o algoritmo implementado apresentou os resultados demonstrados na Tabela 4.

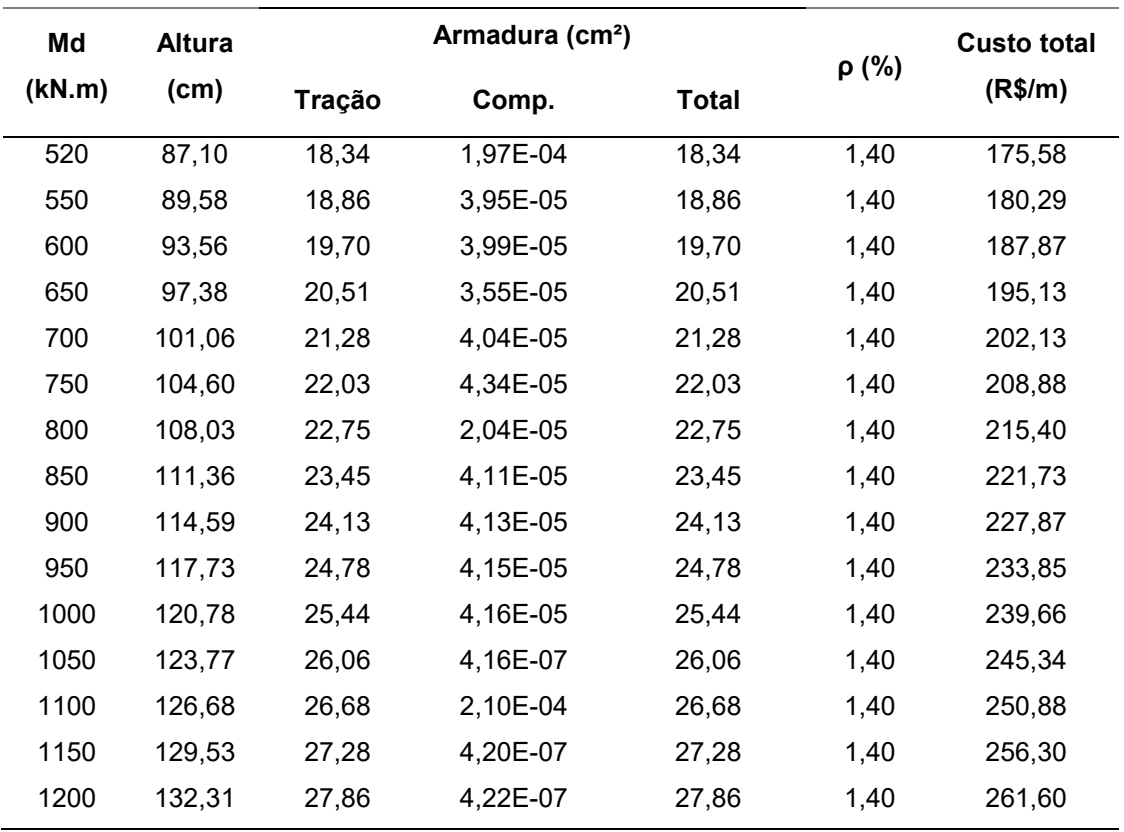

Tabela 4 - Dados obtidos para o problema de Nina (2006) pelo algoritmo proposto.

Fonte: autoria própria (2018).

Para uma melhor visualização, a Tabela 5 demonstra de maneira resumida, a comparação entre o algoritmo implementado e os resultados apresentados por Nina (2006).

| Md     | Custo total/m                    |             |
|--------|----------------------------------|-------------|
| (KN.m) | <b>Algoritmo</b><br>implementado | Nina (2006) |
| 520    | 175,58                           | 205,94      |
| 550    | 180,29                           | 211,51      |
| 600    | 187,87                           | 220,48      |
| 650    | 195,13                           | 229,08      |
| 700    | 202,13                           | 237,36      |
| 750    | 208,88                           | 245,34      |
| 800    | 215,40                           | 253,06      |
| 850    | 221,73                           | 260,55      |
| 900    | 227,87                           | 267,82      |
| 950    | 233,85                           | 274,88      |
| 1000   | 239,66                           | 281,77      |
| 1050   | 245,34                           | 288,48      |
| 1100   | 250.88                           | 295,04      |

Tabela 5 - Comparação algoritmo implementado e Nina (2006).

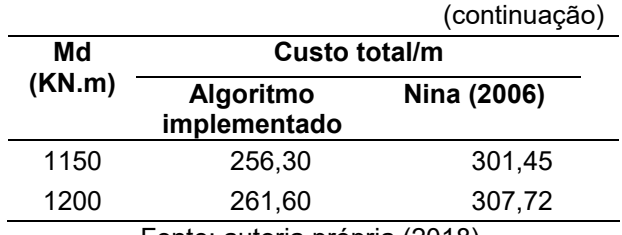

Em Nina (2006), a elaboração do algoritmo de otimização foi feita na linguagem Fortran, e para a resolução matemática da minimização utilizou-se um algoritmo chamado NCONG, extraído de uma biblioteca de rotinas e funções em Fortran utilizadas em análise matemática, a *IMSL MATH LIBRARY*. Tal algoritmo, de acordo com Nina (2006), é baseado na subrotina NLPLQ e para resolver o problema geral de programação não linear, utiliza um método de programação quadrática sucessiva.

Já a rotina computacional aqui apresentada, foi implementada no software MatLab e, para a resolução matemática da minimização foi utilizado a biblioteca auxiliar *fmincon,* que utiliza o método de pontos interiores para a minimização restrita.

Ambos os métodos, buscam um mínimo local, que é um ponto de mínimo dentro de um determinado domínio. Dessa forma, as diferenças de tais otimizações podem ser justificadas pelo fato de terem encontrado dois mínimos locais distintos, ou então pela precisão exigida pela solução.

O programa computacional implementado apresenta uma taxa de armadura ligeiramente maior, porém tal comportamento não refletiu negativamente no custo total do elemento, já que o programa retornou uma altura bem inferior ao obtido por Nina (2006).

A Tabela 6, apresenta a diferença percentual média entre Nina (2006) e o algoritmo implementado.

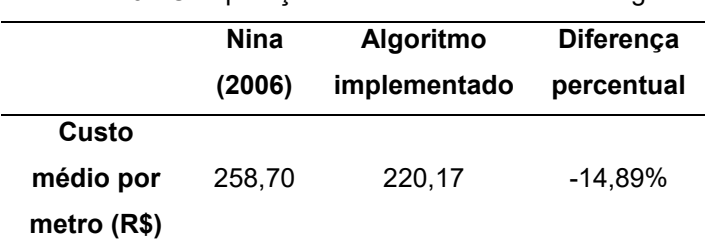

Tabela 6 - Comparação entre custos médios de viga.

Fonte: autoria própria (2018).

A comparação entre os custos apresentados por Nina (2006) e pelo algoritmo apresentado está demonstrada no Gráfico 1.

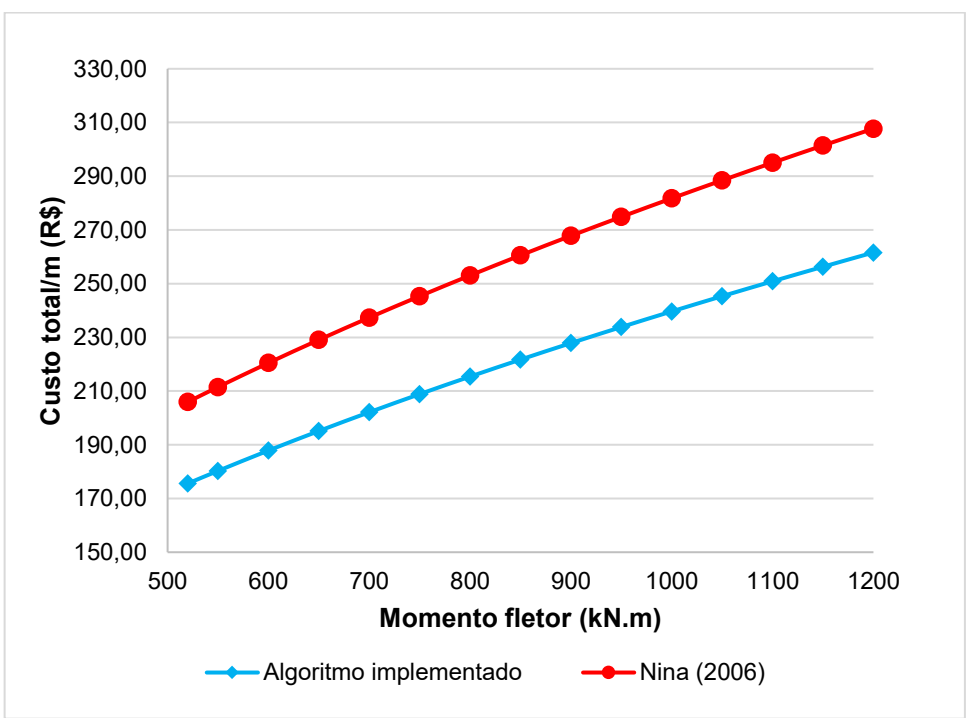

Gráfico 1 – Comparação entre custos por metro de viga.

Pode-se observar que os resultados obtidos pelo algoritmo implementado neste trabalho mostraram-se significativamente mais vantajosos, tendo em vista o custo total.

6.2 COMPARATIVO ENTRE A ABNT NBR 6118:2003 E ABNT NBR 6118:2014

Para tal comparativo, foram utilizados os dois algoritmos implementados que levam em consideração as versões de 2003 e 2014 da referida norma. Ressalta-se que os custos individuais dos materiais são os atuais, conforme descrito no item 4.2.2 deste trabalho.

Vale ainda lembrar que nesse comparativo não foram implementadas as verificações de flecha nos dois cenários. Os resultados obtidos na implementação conforme a ABNT NBR 6118:2003 estão apresentados na Tabela 7.

Fonte: autoria própria (2018).

| Md     | <b>Base</b> | Altura útil | <b>Altura</b> |               | Armadura (cm <sup>2</sup> ) |              | ρ    | <b>Custo total</b> |
|--------|-------------|-------------|---------------|---------------|-----------------------------|--------------|------|--------------------|
| (kN.m) | (cm)        | (cm)        | (cm)          | <b>Tração</b> | Comp.                       | <b>Total</b> | (%)  | (R\$/m)            |
| 50     | 12,00       | 27,51       | 30,51         | 5,43          | 0,80                        | 6,23         | 1,70 | 99,06              |
| 100    | 12,00       | 37,75       | 40,75         | 7,81          | 1,45                        | 9,25         | 1,89 | 133,00             |
| 150    | 12,00       | 45,60       | 48,60         | 9,63          | 1,94                        | 11,57        | 1,98 | 159,00             |
| 200    | 12,00       | 52,21       | 55,21         | 11,16         | 2,36                        | 13,52        | 2,04 | 180,91             |
| 250    | 12,00       | 58,03       | 61,03         | 12,51         | 2,73                        | 15,24        | 2,08 | 200,21             |
| 300    | 12,00       | 63,29       | 66,29         | 13,73         | 3,07                        | 16,79        | 2,11 | 217,65             |
| 350    | 12,00       | 68,13       | 71,13         | 14,85         | 3,37                        | 18,22        | 2,13 | 233,69             |
| 400    | 14,70       | 77,16       | 80,16         | 15,93         | 8,46E-04                    | 15,93        | 1,35 | 250,42             |
| 450    | 14,87       | 81,37       | 84,37         | 16,99         | 1,12E-03                    | 16,99        | 1,35 | 264,47             |
| 500    | 15,01       | 85,38       | 88,38         | 17,99         | 1,56E-03                    | 17,99        | 1,36 | 277,76             |
| 550    | 12,00       | 84,66       | 87,66         | 18,68         | 4,42                        | 23,10        | 2,20 | 288,50             |
| 600    | 15,25       | 92,78       | 95,78         | 19,87         | 1,77E-03                    | 19,87        | 1,36 | 302,45             |
| 650    | 15,35       | 96,26       | 99,26         | 20,74         | 9,30E-04                    | 20,74        | 1,36 | 314,01             |
| 700    | 15,44       | 99,60       | 102,60        | 21,59         | 4,50E-04                    | 21,59        | 1,36 | 325,14             |
| 750    | 15,52       | 102,84      | 105,84        | 22,41         | 7,47E-04                    | 22,41        | 1,36 | 335,87             |
| 800    | 15,60       | 105,93      | 108,93        | 23,20         | 1,13E-03                    | 23,20        | 1,37 | 346,25             |
| 850    | 15,67       | 108,96      | 111,96        | 23,97         | 1,47E-03                    | 23,97        | 1,37 | 356,30             |
| 900    | 15,73       | 111,88      | 114,88        | 24,71         | 2,01E-03                    | 24,71        | 1,37 | 366,06             |
| 950    | 12,00       | 110,34      | 113,34        | 24,64         | 6,05                        | 30,69        | 2,26 | 373,63             |
| 1000   | 12,00       | 113,13      | 116,13        | 25,29         | 6,23                        | 31,51        | 2,26 | 382,88             |
| 1050   | 12,00       | 115,86      | 118,86        | 25,92         | 6,40                        | 32,31        | 2,27 | 391,90             |
| 1100   | 15,94       | 122,87      | 125,87        | 27,50         | 4,35E-03                    | 27,51        | 1,37 | 402,62             |
| 1150   | 12,00       | 121,11      | 124,11        | 27,13         | 6,73                        | 33,87        | 2,27 | 409,32             |
| 1200   | 12,00       | 123,65      | 126,65        | 27,72         | 6,89                        | 34,62        | 2,28 | 417,74             |

Tabela 7- Otimização conforme ABNT NBR 6118:2003.

O cenário que segue as exigências da ABNT NBR 6118:2014, que possui alterações relacionadas em 4.2.11, gerou os resultados demonstrados na Tabela 8.

| Md     | <b>Base</b>       | <b>Altura</b> | <b>Altura</b> |        | Armadura (cm <sup>2</sup> ) |       | ρ    | <b>Custo total</b> |
|--------|-------------------|---------------|---------------|--------|-----------------------------|-------|------|--------------------|
| (kN.m) | (c <sub>m</sub> ) | útil (cm)     | (cm)          | Tracão | Comp.                       | Total | (%)  | (R\$/m)            |
| 50     | 12,00             | 27,33         | 30.33         | 4.99   | 1.69                        | 6.68  | 1.83 | 100.65             |
| 100    | 12,00             | 37,47         | 40.47         | 7.16   | 2.64                        | 9.81  | 2.02 | 134.85             |
| 150    | 12,00             | 45,25         | 48.25         | 8,83   | 3.37                        | 12.20 | 2.11 | 161,07             |
| 200    | 12,00             | 51,80         | 54,80         | 10.24  | 3,99                        | 14.22 | 2.16 | 183,16             |

Tabela 8 - Otimização conforme ABNT NBR 6118:2014.

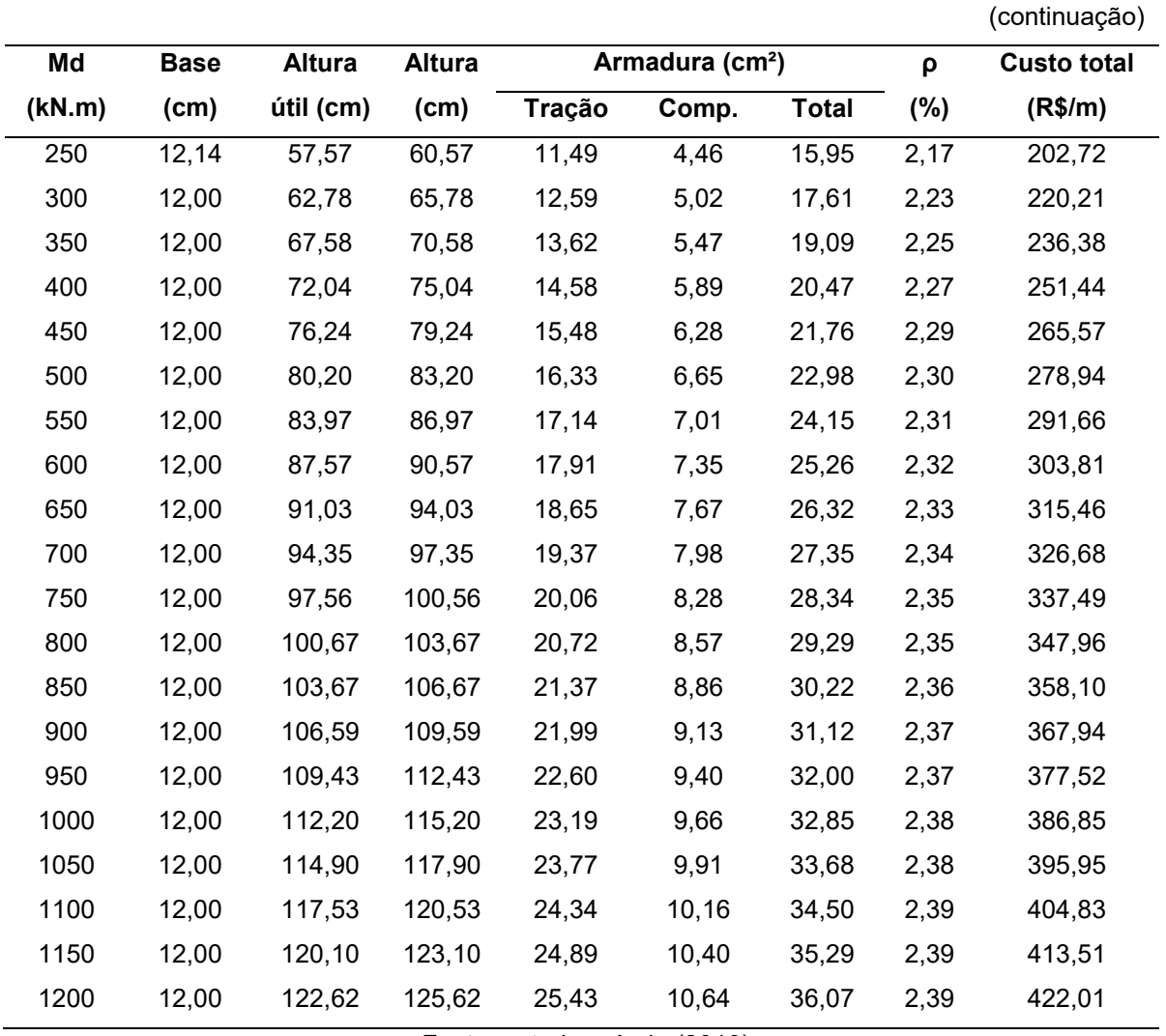

A tabela 9 apresenta a comparação entre os custos obtidos com as duas versões da NBR.

| Md     |           | Custo total (R\$/m) |
|--------|-----------|---------------------|
| (KN.m) | NBR       | <b>NBR</b>          |
|        | 6118:2003 | 6118:2014           |
| 50     | 99,06     | 100,65              |
| 100    | 133,00    | 134.85              |
| 150    | 159,00    | 161,07              |
| 200    | 180,91    | 183.16              |
| 250    | 200,21    | 202,72              |
| 300    | 217.65    | 220.21              |
| 350    | 233,69    | 236,38              |

Tabela 9 – Comparação entre a NBR 6118:2003 e NBR 6118:2014.

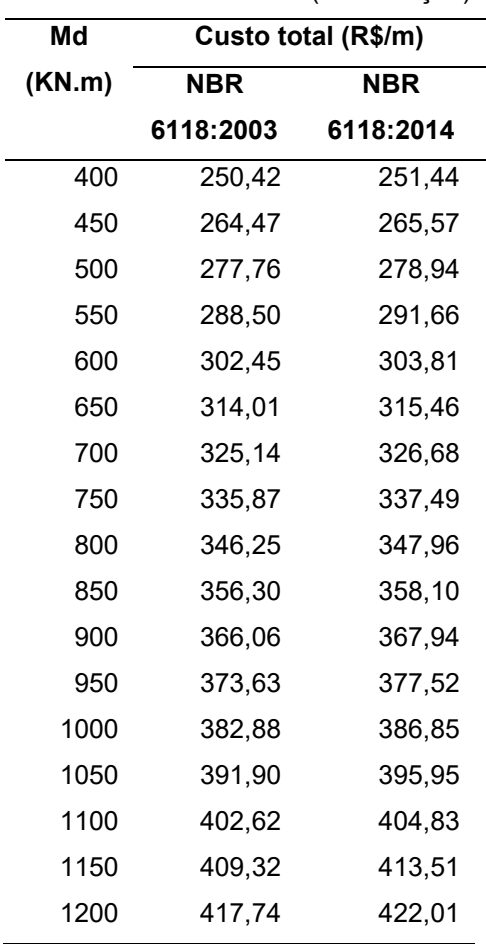

(continuação)

Fonte: autoria própria (2018).

Os dados apresentados na Tabela 9, permitem concluir que a versão mais atual da ABNT NBR 6118 implica em um dimensionamento ligeiramente menos econômico quando comparado ao dimensionamento realizado seguindo o recomendado pela sua versão anterior. Em termos percentuais, o dimensionamento atual é, em média, 0,85% superior que o dimensionamento anterior.

As diferenças entre as versões da norma apresentadas no item 4.2.11 deste trabalho ilustram um menor aproveitamento do concreto comprimido, uma vez que a versão de 2014 estabelece um fator  $\,\beta_{_{\chi}}\,$ inferior ao recomendado anteriormente. Isso faz com que o dimensionamento estabeleça uma maior altura útil da peça e, consequentemente, um aumento no consumo de concreto e fôrmas. As mudanças implementadas também ocasionaram em um aumento na taxa de armadura, implicando diretamente no custo de aço empregado.

Ainda com base nos resultados obtidos em ambos os dimensionamentos, é possível verificar que o algoritmo tende a trabalhar com a profundidade da linha neutra em seu limite, aproveitando ao máximo o concreto comprimido e, a partir desse, dimensionando as armaduras tracionada e comprimida. Tal fato é explicado quando se analisa a função custo adotada para o problema (representado pela equação (8)) e nos custos individuais apresentados no item 4.2.2 deste trabalho. Por possuir um custo individual maior, o algoritmo de otimização tende a evitar acréscimos nas áreas de aço, priorizando um aumento nas dimensões da seção e o consequente aumento nos custos individuais de concreto e fôrma. A Tabela 10 demonstra as posições da linha neutra encontradas no dimensionamento conforme as normas de 2003 e 2014.

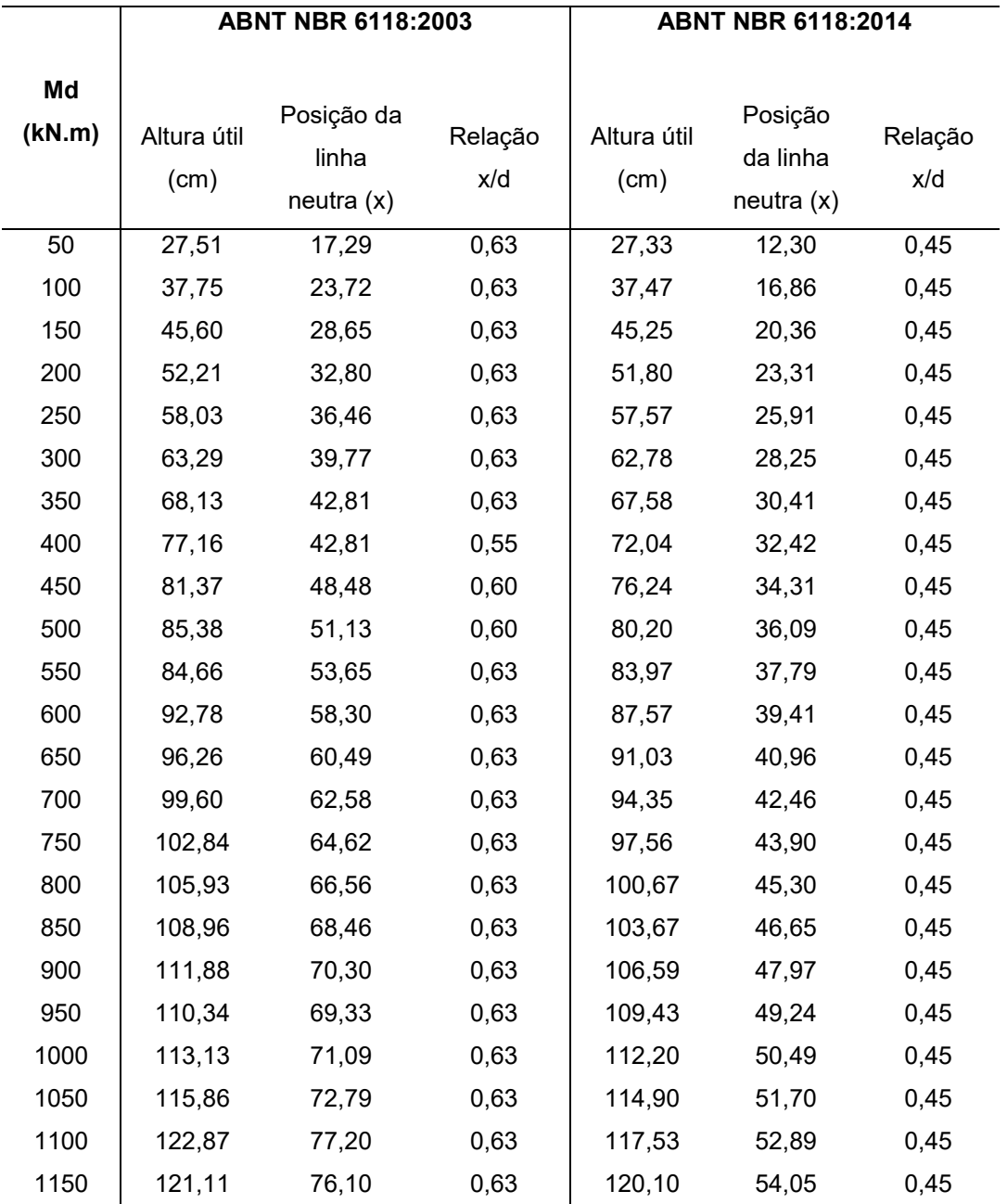

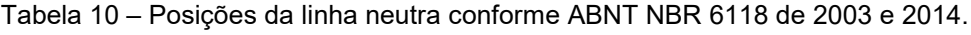

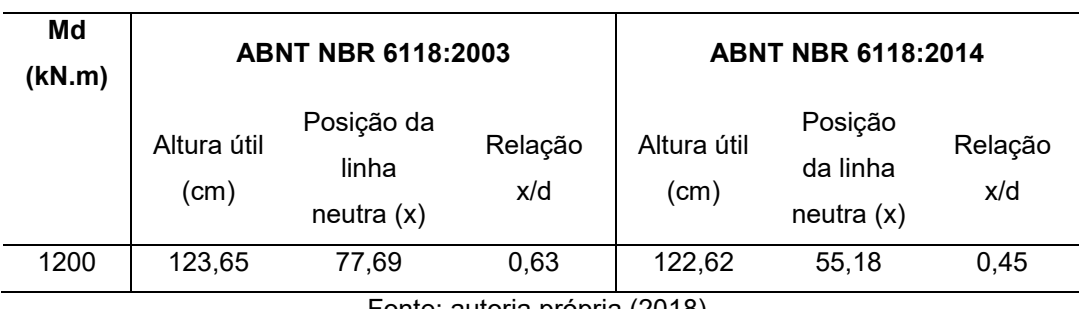

O Gráfico 2 demonstra a relação entre o momento de cálculo e os custos obtidos conforme a norma de 2003 e 2014.

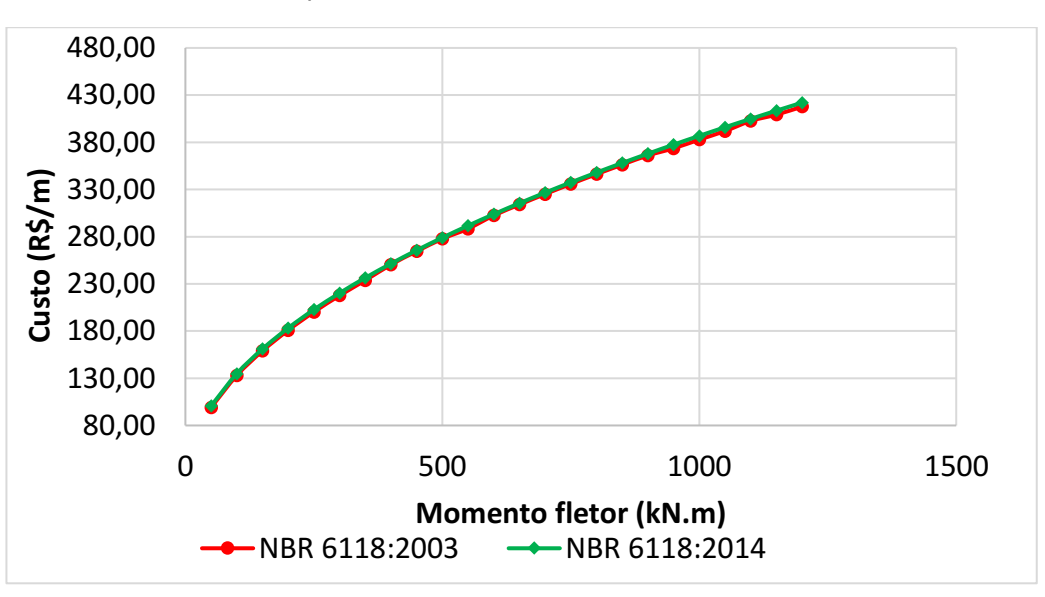

Gráfico 2 - Comparativo entre a NBR 6118:2003 e NBR 6118:2014.

Fonte: autoria própria (2018).

# 6.3 COMPARATIVO ENTRE OS RESULTADOS COM E SEM VERIFICAÇÃO DA FLECHA DE ACORDO COM A ABNT NBR 6118:2014

Para este comparativo, considerou-se uma viga biapoiada de 4 metros de comprimento. Quando a verificação de deslocamentos limites é inserida no programa, à medida que a flecha limite não é atendida, aumenta-se a altura da peça até que tal verificação seja satisfeita. Os valores obtidos com a minimização de acordo com ABNT NBR 6118:2014 após a flecha ser verificada estão relacionados na Tabela 11.

(continuação)

| Md     | <b>Base</b> | <b>Altura</b> | <b>Altura</b> |        | Armadura (cm <sup>2</sup> ) |              |            | <b>Custo total</b> |
|--------|-------------|---------------|---------------|--------|-----------------------------|--------------|------------|--------------------|
| (kN.m) | (cm)        | útil (cm)     | (cm)          | Tração | Comp.                       | <b>Total</b> | $\rho$ (%) | (R\$/m)            |
| 50     | 12,00       | 49,33         | 52,33         | 2,52   | 2,58E-06                    | 2,52         | 0,40       | 127,01             |
| 100    | 12,00       | 61,47         | 64,47         | 4,16   | 2,79E-06                    | 4,16         | 0,54       | 158,75             |
| 150    | 12,00       | 66,25         | 69,25         | 6,03   | 6,56E-07                    | 6,03         | 0,73       | 176,56             |
| 200    | 12,00       | 68,80         | 71,80         | 8,11   | 4,36E-06                    | 8,11         | 0,94       | 190,85             |
| 250    | 12,14       | 68,57         | 71,57         | 9,96   | 1,60                        | 11,56        | 1,33       | 205,84             |
| 300    | 12,00       | 67,78         | 70,78         | 11,81  | 3,64                        | 15,45        | 1,82       | 220,87             |
| 350    | 12,00       | 67,58         | 70,58         | 13,62  | 5,47                        | 19,09        | 2,25       | 236,38             |
| 400    | 12,00       | 72,04         | 75,04         | 14,58  | 5,89                        | 20,47        | 2,27       | 251,44             |
| 450    | 12,00       | 76,24         | 79,24         | 15,48  | 6,28                        | 21,76        | 2,29       | 265,57             |
| 500    | 12,00       | 80,20         | 83,20         | 16,33  | 6,65                        | 22,98        | 2,30       | 278,94             |
| 550    | 12,00       | 83,97         | 86,97         | 17,14  | 7,01                        | 24,15        | 2,31       | 291,66             |
| 600    | 12,00       | 87,57         | 90,57         | 17,91  | 7,35                        | 25,26        | 2,32       | 303,81             |
| 650    | 12,00       | 91,03         | 94,03         | 18,65  | 7,67                        | 26,32        | 2,33       | 315,46             |
| 700    | 12,00       | 94,35         | 97,35         | 19,37  | 7,98                        | 27,35        | 2,34       | 326,68             |
| 750    | 12,00       | 97,56         | 100,56        | 20,06  | 8,28                        | 28,34        | 2,35       | 337,49             |
| 800    | 12,00       | 100,67        | 103,67        | 20,72  | 8,57                        | 29,29        | 2,35       | 347,96             |
| 850    | 12,00       | 103,67        | 106,67        | 21,37  | 8,86                        | 30,22        | 2,36       | 358,10             |
| 900    | 12,00       | 106,59        | 109,59        | 21,99  | 9,13                        | 31,12        | 2,37       | 367,94             |
| 950    | 12,00       | 109,43        | 112,43        | 22,60  | 9,40                        | 32,00        | 2,37       | 377,52             |
| 1000   | 12,00       | 112,20        | 115,20        | 23,19  | 9,66                        | 32,85        | 2,38       | 386,85             |
| 1050   | 12,00       | 114,90        | 117,90        | 23,77  | 9,91                        | 33,68        | 2,38       | 395,95             |
| 1100   | 12,00       | 117,53        | 120,53        | 24,34  | 10,16                       | 34,50        | 2,39       | 404,83             |
| 1150   | 12,00       | 120,10        | 123,10        | 24,89  | 10,40                       | 35,29        | 2,39       | 413,51             |
| 1200   | 12,00       | 122,62        | 125,62        | 25,43  | 10,64                       | 36,07        | 2,39       | 422,01             |

Tabela 11 - Otimização com verificação da flecha conforme a ABNT NBR 6118:2014.

Os resultados obtidos com o algoritmo que não verifica a flecha estão na Tabela 8, do ítem 6.2.

A Tabela 12 apresenta a comparação entre os custos obtidos com e sem a verificação da flecha.

| Md     | NBR 6118: 2014 |             |  |  |  |  |  |
|--------|----------------|-------------|--|--|--|--|--|
| (KN.m) | Com a          | Sem a       |  |  |  |  |  |
|        | verificação    | verificação |  |  |  |  |  |
|        | da flecha      | da flecha   |  |  |  |  |  |
| 50     | 127,01         | 100,65      |  |  |  |  |  |
| 100    | 158,75         | 134,85      |  |  |  |  |  |
| 150    | 176,56         | 161,07      |  |  |  |  |  |
| 200    | 190,85         | 183,16      |  |  |  |  |  |
| 250    | 205,84         | 202,72      |  |  |  |  |  |
| 300    | 220,87         | 220,21      |  |  |  |  |  |
| 350    | 236,38         | 236,38      |  |  |  |  |  |
| 400    | 251,44         | 251,44      |  |  |  |  |  |
| 450    | 265,57         | 265,57      |  |  |  |  |  |
| 500    | 278,94         | 278,94      |  |  |  |  |  |
| 550    | 291,66         | 291,66      |  |  |  |  |  |
| 600    | 303,81         | 303,81      |  |  |  |  |  |
| 650    | 315,46         | 315,46      |  |  |  |  |  |
| 700    | 326,68         | 326,68      |  |  |  |  |  |
| 750    | 337,49         | 337,49      |  |  |  |  |  |
| 800    | 347,96         | 347,96      |  |  |  |  |  |
| 850    | 358,10         | 358,10      |  |  |  |  |  |
| 900    | 367,94         | 367,94      |  |  |  |  |  |
| 950    | 377,52         | 377,52      |  |  |  |  |  |
| 1000   | 386,85         | 386,85      |  |  |  |  |  |
| 1050   | 395,95         | 395,95      |  |  |  |  |  |
| 1100   | 404,83         | 404,83      |  |  |  |  |  |
| 1150   | 413,51         | 413,51      |  |  |  |  |  |
| 1200   | 422,01         | 422,01      |  |  |  |  |  |

Tabela 12 – Comparação entre os resultados com e sem a verificação da flecha.

Analisando os resultados obtidos, é possível notar que a partir do momento de cálculo no valor de 350 kN.m, as dimensões encontradas não variam após a verificação da flecha, ou seja, a solução ótima obtida satisfaz automaticamente as condições de deformações excessivas. Tal comportamento está explicitado no Gráfico 3.

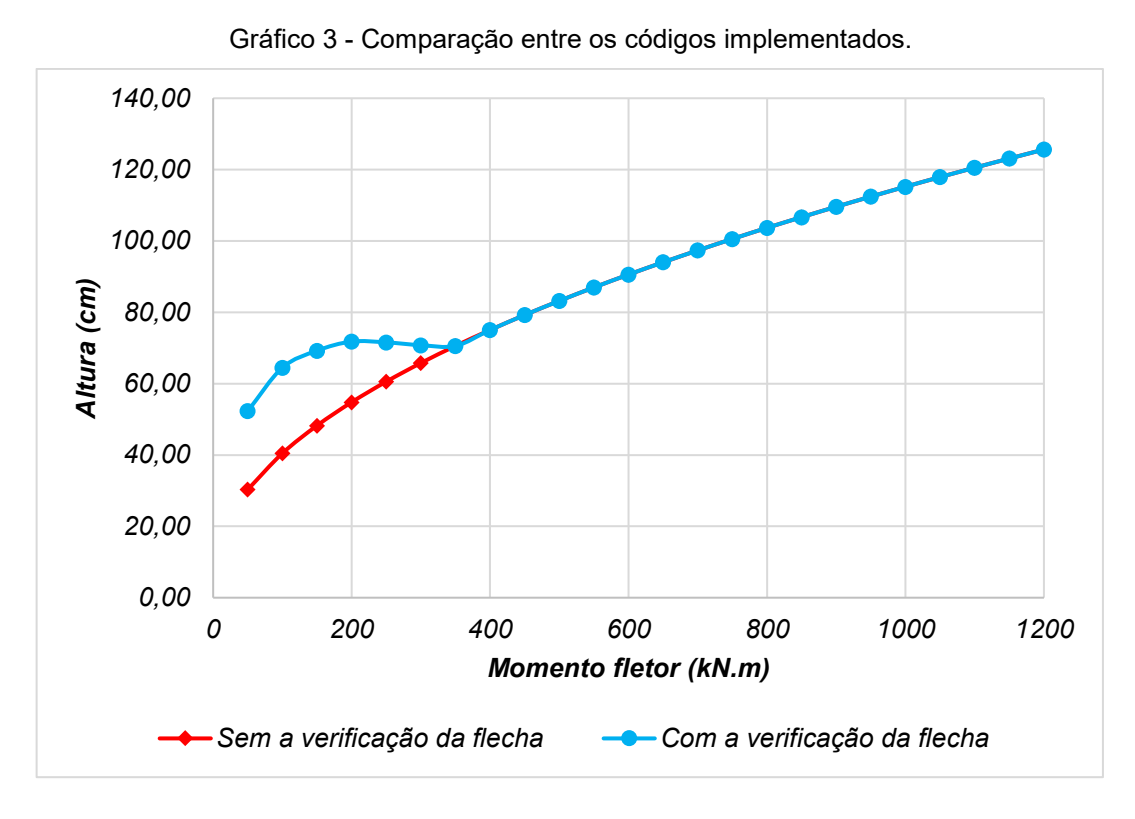

Fonte: autoria própria (2018).

Analisando os resultados obtidos, nota-se que a flecha, nesse caso, é um fator determinante nos carregamentos mais baixos enquanto que para carregamentos mais altos, a altura da seção ótima verifica automaticamente a restrição de flecha. Tal comportamento é bem representado na junção das curvas no Gráfico 3.

Analisando-se, especificamente, os resultados obtidos a partir do estabelecido na versão ABNT NBR 6118:2014 com verificação de flecha, verifica-se que o aumento dos esforços atuantes promove um dimensionamento crescente em termos de dimensões de concreto e áreas de aço. Tal comportamento é evidenciado no Gráfico 4.

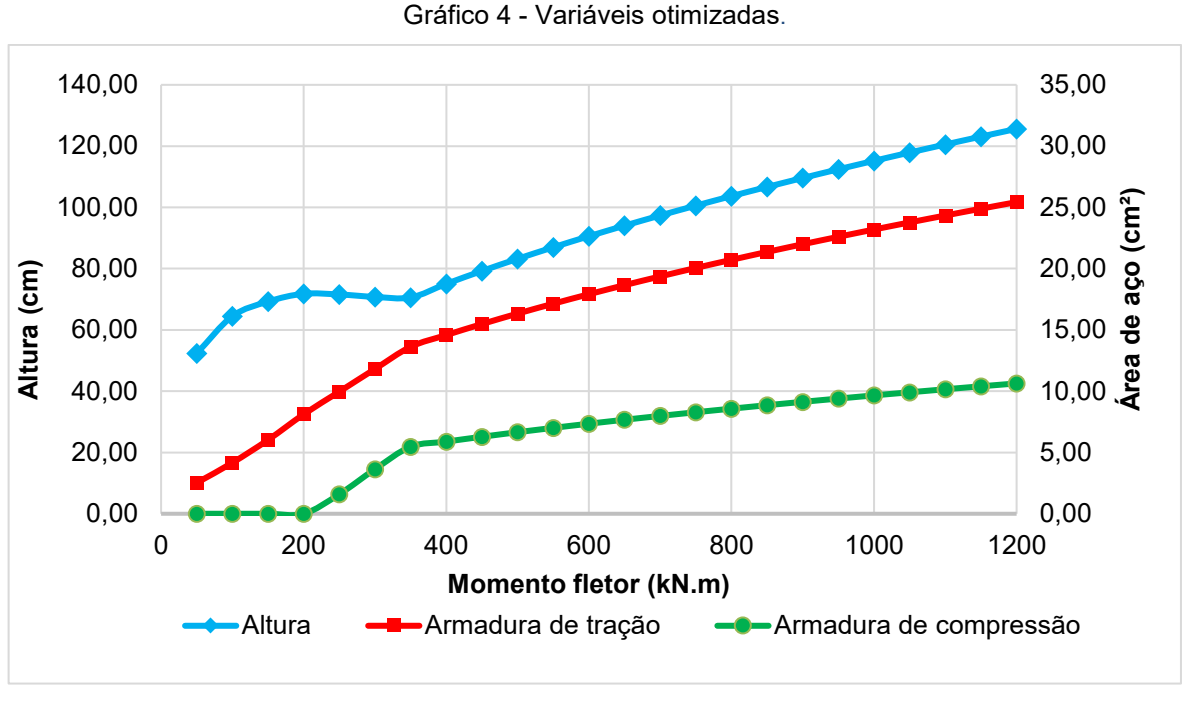

Fonte: autoria própria (2018).

Os Gráficos 5 e 6 ilustram, respectivamente, os custos individuais e total em função do momento fletor atuante e a altura dimensionada versus momento fletor atuante.

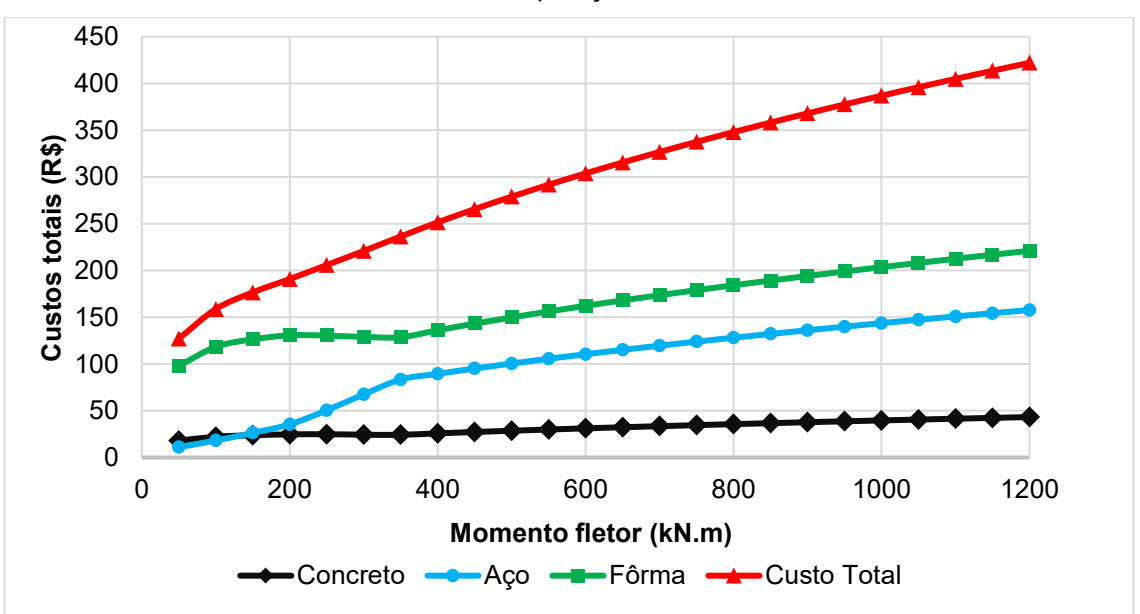

Gráfico 5 - Comparação entre custos.

Fonte: autoria própria (2018).

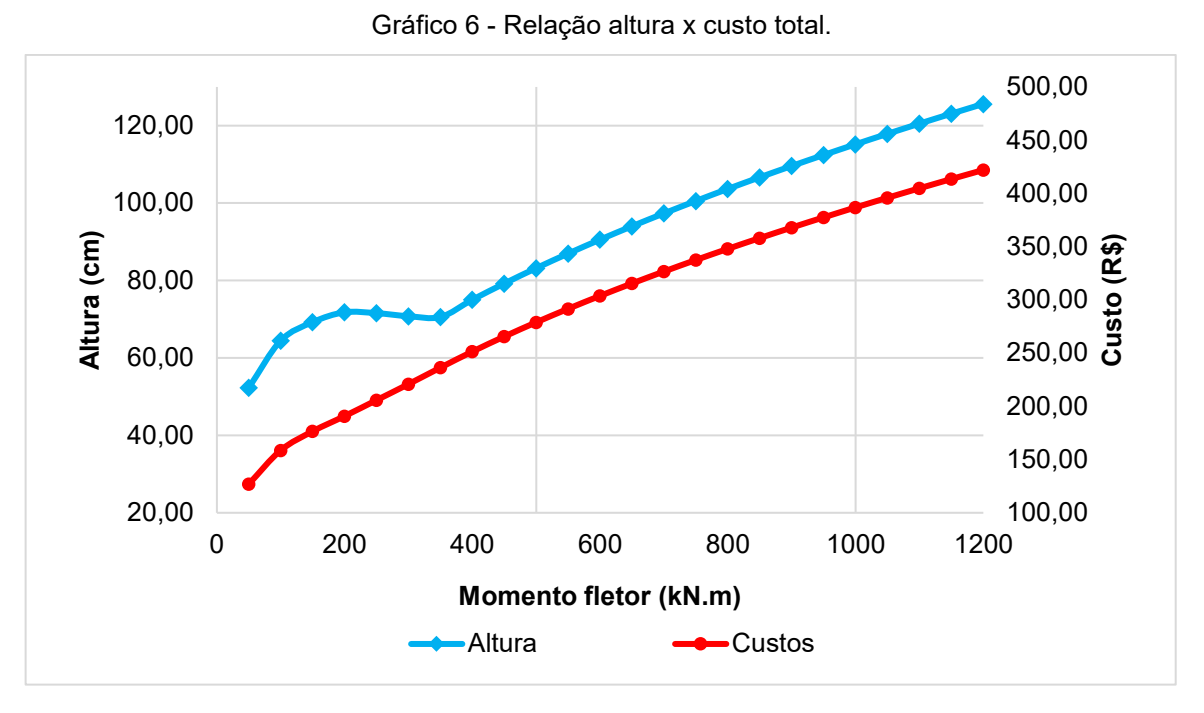

Fonte: autoria própria (2018).

Analisando-se o Gráfico 5 é possível verificar os custos individuais dos materiais utilizados na confecção da viga em termos do custo total do elemento. É possível verificar que, à medida que os esforços aumentam, o custo do aço utilizado tende a crescer em uma taxa maior que o custo do concreto. Isso pode ser explicado observando que, à medida que o momento fletor aumenta, há uma necessidade maior de utilização de armadura de compressão para auxiliar o concreto a resistir a tal esforço. Esse aumento na área de aço de compressão também fica evidenciado no Gráfico 4.

O Gráfico 5 também evidencia o alto custo da fôrma na composição do custo do elemento. Infelizmente esse é um custo intrínseco ao concreto armado, pois o concreto necessita que seja moldado de acordo com as características geométricas estabelecidas nos projetos. Vale lembrar que as fôrmas são reutilizáveis e, assim, seu custo acaba sendo dissolvido na confecção de vários elementos. Ressalta-se que a reutilização de tal material não foi considerada neste trabalho.

Observando o Gráfico 6 é possível observar que para momentos em que a verificação da flecha é relevante, há um aumento notável na altura da seção transversal, enquanto que nos demais momentos a altura cresce de maneira mais lenta. Também é possível perceber que a inclinação na curva de custo é menos

acentuada quando a restrição da flecha não é ativa, pois a seção otimizada final não sofreu incrementos a fim de satisfazer os limites de deslocamentos.

## 6.4 COMPARATIVO ENTRE UM DIMENSIONAMENTO USUAL E O PROGRAMA PROPOSTO

A fim de comparar um dimensionamento realizado de maneira usual conforme a ABNT NBR 6118:2014 com o algoritmo implementado no MatLab, utilizou-se um exemplo com dados descritos na Tabela 13.

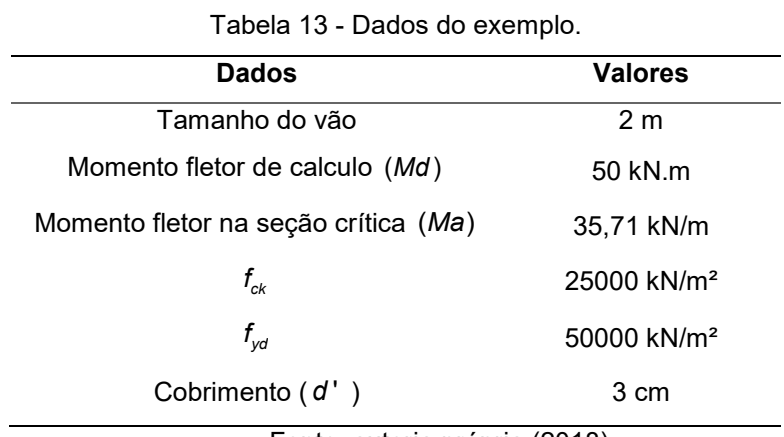

Fonte: autoria própria (2018).

A viga é biapoiada e possui carregamento uniformemente distribuído, conforme a Figura 9.

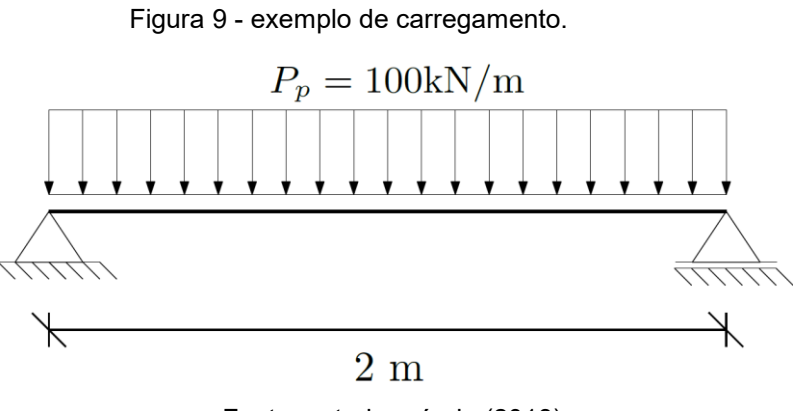

Fonte: autoria própria (2018).

Os resultados obtidos pelo dimensionamento usual e pelo uso auxiliar da rotina *fmincon* no programa, estão relacionados na Tabela 14.

|                                | <b>Dimensionamento</b> | Algoritmo                 |
|--------------------------------|------------------------|---------------------------|
|                                | usual                  | apresentado               |
| $b_{\scriptscriptstyle W}^{}$  | $12 \text{ cm}$        | $12 \text{ cm}$           |
| h                              | 40 cm                  | 36,94cm                   |
| $\mathsf{A}_{\mathsf{s}}$      | $3,51$ cm <sup>2</sup> | 3,93 $cm2$                |
| $\mathcal{A}_{\mathrm{s}}^{'}$ | 0                      | $6,13e-7$ cm <sup>2</sup> |
| Flecha total                   | $0,69$ cm              | $0,79$ cm                 |
| Flecha permitida               | $0,8 \text{ cm}$       | $0,8$ cm                  |
| Custo por metro                | 106,35                 | 102,02                    |

Tabela 14 - Comparativo entre um dimensionamento usual e o algoritmo apresentado.

Avaliando os resultados obtidos é possível observar que a rotina implementada apresenta menor custo que a maneira usual de fazer o dimensionamento de uma viga. A pequena diferença entre os valores pode ser atribuída ao fato de que no dimensionamento usual foi considerado apenas valor inteiro de altura. No entanto, a solução obtida comprova o bom desempenho do algoritmo apresentado.

É importante ressaltar que o algoritmo proposto não leva em consideração as disposições construtivas relacionadas aos canteiros de obras. Na prática, não seria conveniente estabelecer em um projeto estrutural uma altura de seção transversal da ordem de 36,94 cm. O mais indicado seria "aproximar" a altura para o inteiro superior ou ainda adotar múltiplos de 5 cm.

Também é necessário considerar no custo total da viga, a armadura de flexão mínima exigida por norma e, conforme mencionado anteriormente, para alturas superiores a 60 cm, deve-se considerar armadura de pele.

### 6.5 VALIDAÇÃO DOS RESULTADOS

A fim de validar os resultados apresentados neste trabalho, selecionou-se momentos de cálculo entre 100 kN.m e 500 kN.m e foi dimensionado para cada um destes momentos, as armaduras da viga a partir de alturas de seção préestabelecidas. As alturas utilizadas variam de 33 a 113 cm, com incrementos de 5 cm e foi calculado o custo de cada sessão após a definição das dimensões das áreas de

aço. No Gráfico 7 está representado os custos de acordo com a altura da seção transversal em cada um dos momentos considerados.

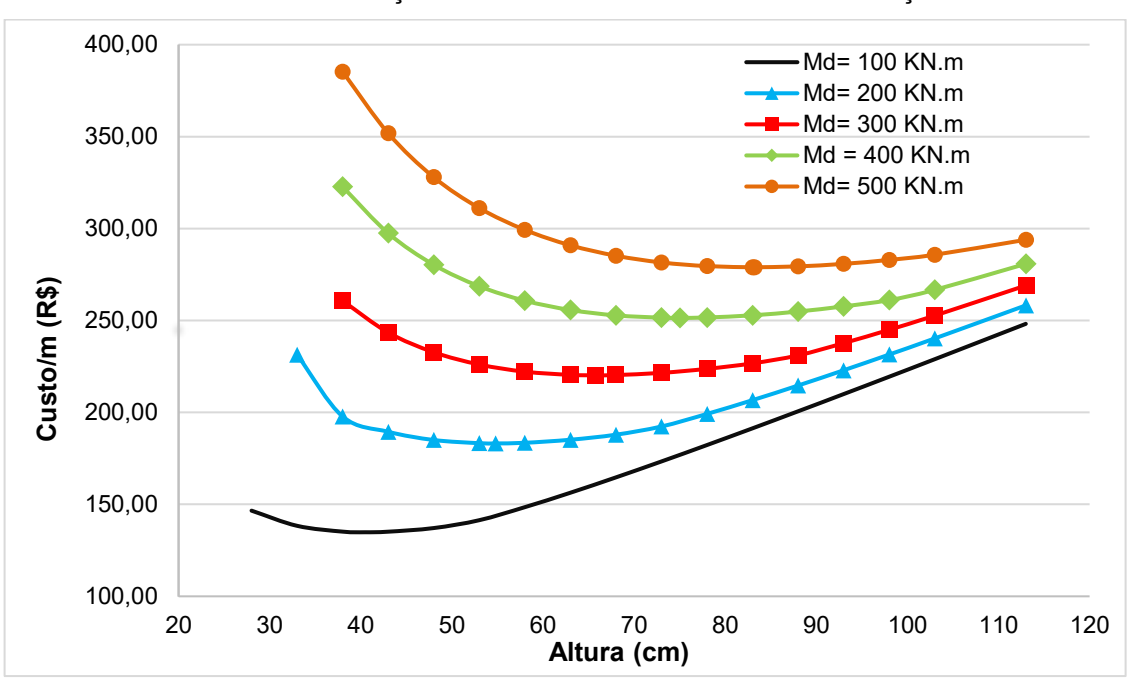

Gráfico 7 – Validação dos resultados obtidos com a minimização.

Fonte: autoria própria (2018).

Há somente um ponto de custo mínimo da seção para cada momento aplicado, como demonstrado no Gráfico 7. Dessa forma, foi apresentada para cada esforço aplicado, a seção que apresenta o menor custo e atende a todas as restrições do problema de otimização de vigas.

Para melhor exemplificar, a tabela 13 demonstra os valores das variáveis e os custos da seção mais econômica para os momentos aplicados no Gráfico 7 e também para os valores vizinhos.

| Md<br>(kN.m) | $bw$ (cm) | $h$ (cm) | As(cm <sup>2</sup> ) | As'(cm <sup>2</sup> ) | Custo<br>total/m $(R$)$ |
|--------------|-----------|----------|----------------------|-----------------------|-------------------------|
| 100          | 12        | 33,00    | 8,84                 | 5,22                  | 138,34                  |
| 100          | 12        | 38,00    | 7,62                 | 3,40                  | 135,18                  |
| 100          | 12        | 40.47    | 7,16                 | 2,64                  | 134,85                  |
| 100          | 12        | 43,00    | 6,76                 | 1,94                  | 135,15                  |
| 100          | 12        | 48,00    | 6,14                 | 0,71                  | 137,13                  |

Tabela 15 – Validação dos resultados obtidos com a otimização.

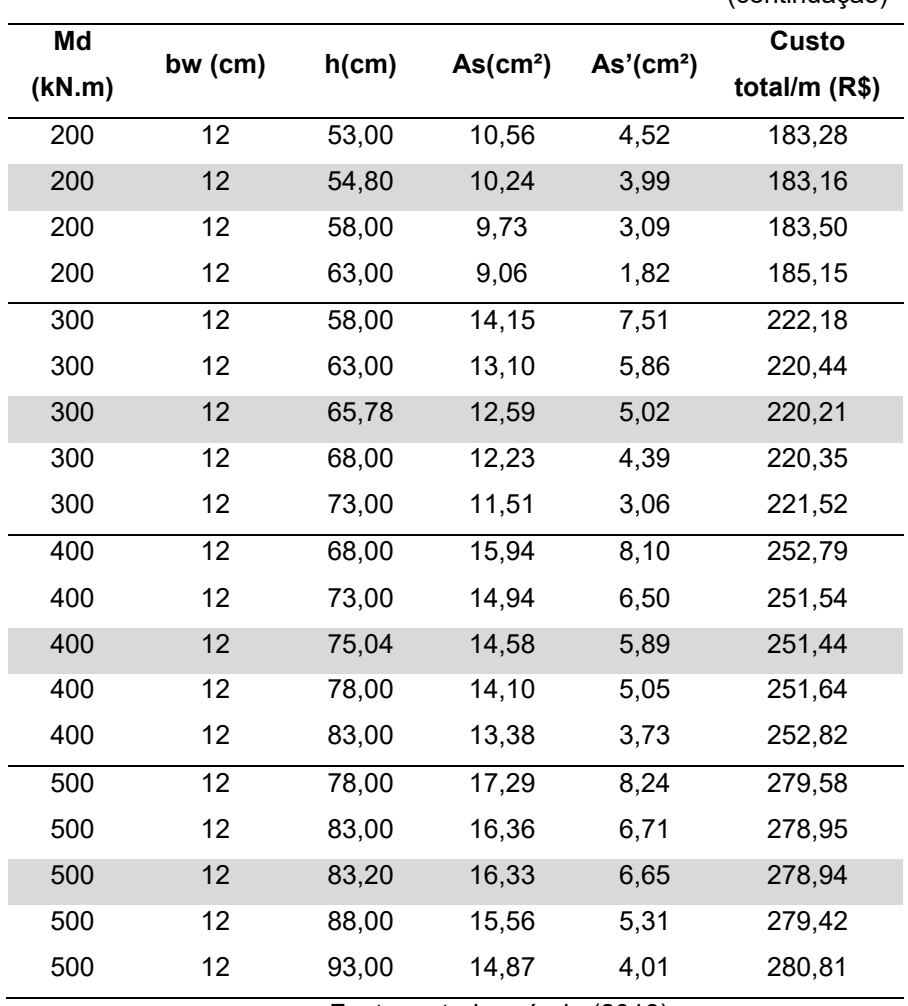

(continuação)

Fonte: autoria própria (2018).

De acordo com os dados apresentados, conclui-se que o algoritmo proposto mostrou-se numericamente viável – em suas duas versões, apresentou resultados mais promissores do que os comparados à literatura, sob o ponto de vista econômico, satisfazendo as restrições propostas pela norma.

## 6.6 DISCUSSÕES DOS RESULTADOS

Por meio de uma análise numérica dos resultados estabelecidos no trabalho, podemos considerar que os objetivos propostos foram alcançados já que o programa apresentado determina os valores ótimos de vigas retangulares de concreto armado. Tal conclusão se deu por meio das comparações e validações realizadas para os diferentes exemplos estudados.

Com relação ao comparativo entre o algoritmo implementado com a forma usual de dimensionamento, conclui-se que o algoritmo possui um bom desempenho na busca pela seção ótima de viga, mas não leva em consideração aspectos práticos de obra. Assim, cabe ao projetista analisar a seção transversal otimizada obtida e adequá-la conforme a necessidade.

Com base no exposto na seção 6.5, conclui-se que há apenas uma seção ótima para cada carregamento aplicado, de modo que o valor ótimo das variáveis é o ponto de mínimo local da função custo.

Vale ressaltar que o algoritmo proposto adotou como largura para a seção ótima (*b<sub>w</sub>*), a medida mínima estipulada por norma. Assim, é necessário adequar as bitolas de aço utilizadas e, nos casos em que há uma grande taxa de armadura, se necessário, recalcular a seção otimizada com uma largura mais apropriada para acomodar as barras de aço. Da mesma forma, é importante considerar a ancoragem e as zonas de transpasses das barras de aço necessárias e adequar a seção ótima conforme a necessidade da obra.

### **7. CONSIDERAÇÕES FINAIS**

Por meio da realização deste trabalho e uma comparação entre as versões de 2003 e 2014 foi possível notar que as exigências da ABNT NBR 6118:2014 estabelece um dimensionamento de vigas retangulares de concreto armado ligeiramente menos econômico do que a versão anterior. Esse fato está atribuído, principalmente, à limitação estabelecida em termos do posicionamento da linha neutra.

A análise apresentada no item 6.3 evidenciou que a verificação da flecha se torna relevante para vigas submetidas a momentos mais baixos.

O algoritmo de otimização de vigas desenvolvido pode ser utilizado como um auxílio na escolha do projeto mais econômico em escritórios de cálculo de estruturas, com a segurança de estar atendendo as condições exigidas pela norma atualizada ABNT NBR 6118: 2014, gerando benefícios não só para o projetista que terá seu tempo poupado, mas também para o construtor, que terá redução de despesas na execução da estrutura. O cliente ainda poderá ter um custo mais acessível, influenciando positivamente o mercado da engenharia.

Dessa forma, podemos comprovar que uma análise matemática do problema formulado, com o auxílio de ferramentas computacionais, permite um resultado ótimo, quando comparado às definições empíricas ou levadas pela experiência. Essa é uma forma de padronizar o modelo, de forma a obter um custo mínimo pela estrutura, no entanto, atendendo as restrições estabelecidas pela norma. Fato esse que, pelo ponto de vista de mercado, atua como um fator determinante no desenvolvimento de uma estrutura.

Para concluir, vale destacar algumas sugestões para elaboração de trabalhos futuros, como:

- otimizar seções com outra geometria, como seções "T".
- considerar a força cortante na otimização das vigas;
- incluir no cálculo armaduras de pele;
- desenvolver algoritmos de otimização para outros elementos estruturais como pilares, lajes, escadas, dentre outros.

## **REFERÊNCIAS**

ABNT, ASSOCIAÇÃO BRASILEIRA DE NOMAS TÉCINICAS. **[Norma ABNT sobre](http://www.abnt.org.br/imprensa/releases/1479-norma-abnt-sobre-estruturas-de-concreto-esta-alinhada-as-mais-modernas-do-mundo)  [estruturas de concreto está alinhada às mais modernas do mundo](http://www.abnt.org.br/imprensa/releases/1479-norma-abnt-sobre-estruturas-de-concreto-esta-alinhada-as-mais-modernas-do-mundo)**. Disponível em: <http://www.abnt.org.br/imprensa/releases/1479-norma-abnt-sobre-estruturasde-concreto-esta-alinhada-as-mais-modernas-do-mundo>. Acesso em: 09 mai. 2018a.

ABNT, ASSOCIAÇÃO BRASILEIRA DE NOMAS TÉCINICAS. **Importância/benefícios.** Disponível em: [<http://www.abnt.org.br/normalizacao/o](http://www.abnt.org.br/normalizacao/o-que-e/importancia-beneficios)[que-e/importancia-beneficios>](http://www.abnt.org.br/normalizacao/o-que-e/importancia-beneficios). Acesso em: 29 mai. 2018b.

ASSOCIAÇÃO BRASILEIRA DE NOMAS TÉCINICAS. **NBR 6118: Projeto de estruturas de concreto – Procedimento.** Rio de Janeiro, 2003.

ASSOCIAÇÃO BRASILEIRA DE NOMAS TÉCINICAS. **NBR 6118: Projeto de estruturas de concreto – Procedimento.** Rio de Janeiro, 2014.

BARBOSA, Marcelo Diego de Almeida. **Análise de flechas em vigas de concreto armado.** Universidade Federal do Ceará. Fortaleza, 2010.

BASTOS, Paulo Sérgio dos Santos. **Flexão Normal Simples – Vigas.** Universidade Estadual Paulista. Bauru, 2015.

BECKER, Alex Jenaro; SILVA, Daiane Medianeira Ilha da; DIAS, Francisco Helmuth Soares; PINHEIRO, Lucélia Kowalski. **Noções Básicas de Programação em MATLAB.** Santa Maria, 2010.

BROOKE, Anthony; KENDRIK, David; MEERAUS, Alexander**. GAMS – Sistema Geral de Modelagem Algébrica**. São Paulo, Edgard Blucher Ltda, 1997.

CAMACHO, Jefferson S. **Estudo das vigas: Flexão normal simples.** Universidade Estadual Paulista "Júlio de Mesquita Filho". Ilha Solteira, 2015.
CANTANE, Daniela Renata. **Métodos de pontos interiores aplicados ao problema de regressão pela norma**  $L_p$ . Universidade de São Paulo. Dissertação. São Carlos, 2004.

CARVALHO, Roberto Chust; FILHO, Jasson Rodrigues de Figueredo. **Calculo e detalhamento de estruturas usuais de concreto armado: segundo a NBR 6118:2014.** 4 ed. São Carlos: EdUFSCar, 2014.

GILAT, Amos. **MATILAB com aplicações em engenharia.** Tradução Glayson Eduardo de Figueiredo. 2 ed. Porto Alegre: Bookman, 2006.

HIBBELER, Russel Charles; **Resistência dos materiais.** 7.ed. São Paulo: Pearson Prentice Hall, 2010.

KOMARCHEUSKI, Jonata Stadnik; SILVA, Mikael de Oliveira Nunes. **Análise dos estados limite de serviço em estruturas de concreto armado utilizando parâmetros obtidos em obra.** Curitiba, 2014.

MATHWORKS. **Constrained Optimization: fmincon.** 2018. Disponível em: <https://www.mathworks.com/help/optim/ug/fmincon.html?s\_tid=srchtitle#>. Acesso em: 10 maio 2018.

MINEIRO, Andréa Aparecida da Costa. **Aplicação de Programação Não-Linear como ferramenta de auxílio à tomada de decisão na gestão de um clube de investimento.** Universidade Federal de Itajubá. Dissertação. Itajubá, 2007.

NINA, T. C. (2006). **Otimização de seções transversais de concreto armado: aplicação a pórticos planos**. Dissertação (Mestrado) – Escola de Engenharia de São Carlos, Universidade de São Paulo, São Carlos.

PINHEIRO, Libânio Miranda; CATOIA, Bruna; CATOIA, Thiago. **TABELAS DE VIGAS: Deslocamentos e Momentos de Engastamento Perfeito.** Universidade de São Paulo. São Carlos, 2010.

RIBEIRO, Ademir Alves; KARAS, Elizabeth Wegner. **Um curso de otimização.** Curitiba, 2011.

SILVA, Elivaldo Elenildo da. **Otimização de estruturas de concreto armado utilizando algoritmos genéticos.** Dissertação (Mestrado). São Paulo, 2001.

SOARES, Rodrigo de Carvalho. **Otimização de seções transversais de concreto armado sujeitas à flexão – aplicação a pavimentos.** São Carlos, 1997.

VIANNA, Luis Claudio Coelho Vianna. **Otimização de seções transversais de concreto armado: aplicação a pórticos.** Dissertação (Mestrado). São Carlos, 2003.

APENDICE A - CÓDIGO FONTE DO PROGRAMA COMPUTACIONAL **APRESENTADO** 

Algoritmo para a otimização de vigas retangulares de concreto armado de acordo com a ABNT NBR 6118:2014 com a verificação dos limites de deformação.

global Cc p Cs dl Cf L fck Tsd Tsdl Md pmin fcd fyk yt alfa Ecs Es Eci fct fctm sol1 sol2

```
% Dados de entrada do programa
Cc = 286.94; \frac{1}{2} & Custo do Concreto
p = 7850; % Massa específica do aço
Cs = 5.57; % Custo do aço
dl = 0.03; % distância do centro de gravidade da armadura 
à face da seção
Cf= 83.97; % Custo da fôrma
L = 4; % Comprimento da viga
fck = 20000; % Resistência característica a compressão do 
concreto
fyk = 500000; % Resistência ao escoamento do aço
alfaEdoECI=1.2; %1,2 para basalto e diabásio
              %1,0 para granito e gnaisse
              %0,9 para calcário
              %0,7 para arenito
Md = 100; \% Momento solicitante de cálculo
Ma=Md/1.4; % Momento fletor na seção crítica na 
combinação quase permanente
if fck<=30000
       pmin = 0.0015; % Taxa de armadura mínima
    elseif fck==35000
      pmin = 0.00164; elseif fck==40000
       pmin=0.00179;
    elseif fck ==45000
       pmin=0.00194;
    elseif fck==55000
       pmin=0.00211;
    elseif fck==60000
       pmin=0.00219;
    elseif fck==65000
       pmin=0.00226;
    elseif fck==70000
```

```
 pmin=0.00233;
     elseif fck==75000
        pmin=0.00239;
    elseif fck==80000
        pmin=0.00245;
    elseif fck==85000
        pmin=0.00251;
    elseif fck==90000
       pmin=0.00256;
end
fcd = fck/1.4; % Resistência de cálculo à compressão do 
concreto
alfa= 1.5; % fator que correlaciona aproximadamente a 
resistência à tração 
                           % na flexão com a resistência à tração direta 
                           %(1,5 para seções retangulares)
    if fck<=50000
            Eci = alfaEdoECI * 5600 * (fck/1000)^(1/2); % Módulo de
elasticidade ou módulo de deformação tangente inicial do concreto 
        else if 55000<=fck<=90000
           Eci=21.5*10^3*alfaEdoECI*(((fck/1000)/10)+1.25)^(1/3);
        end
    end
alfaI=0.8+0.2*fck/(1000*80); if alfaI<=1
        alfaIdoECS=alfaI;
    else
        alfaIdoECS=1;
     end
Ecs= alfaIdoECS*Eci*1000; <br> % Módulo de elasticidade secante do
concreto
Es= 210000000; % Módulo de elasticidade do aço 
    if fck\leq 50000
       fctm = 0.3 * (fck/1000)^{2}(2/3); % Resistência média do concreto à
tração direta
    else
```
76

```
fctm = 2.12*log(1+0.11*fck/1000);
     end
fct= fctm*1000; % Resistência do concreto à tração 
direta
Tsd = fyk/1.15; % Tensão normal solicitante de cálculo 
(conferir)
Tsdl= fyk/1.15; % Tensão normal solicitante de cálculo 
(conferir)
Tipovinc= 0;%0 apoio/apoio
             %1 apoio/engaste
             %2 engaste/engaste
             %3 engaste/livre
Et0 = 1; Es escolher entre 0, 0.5, 1, 2, 3, 4, 5, 10, 20 e 40 (em meses)
fun = \theta(x) (x(1)*(x(2)+dl)*Cc + (x(3)+x(4))*p*Cs + (x(1)+2*(x(2)+dl))*Cf );
x0 = [0, 0, 0, 0, 0];
%inserir a condição para a constante k em função do tipo de vínculo
     if Tipovinc==0 | Tipovinc==3
            k=2; else
            k=3; end
%Restrições lineares de desigualdade em função de do Tipovinc e fck
      if 50000<=fck & fck<=90000
             A = [0, k, 0, 0, 0 ; 0, -0.35, 0, 0, 1]; else
             A = [0, k, 0, 0, 0; 0, -0.45, 0, 0, 1]; end
%Definição do vetor b
b = [(L-(k*dl)); 0];Aeq = [];
beq = [];
1b = [0.12 \ 0 \ 0 \ 0 \ 0];
```

```
ub = []
```
equivalente

```
%Rotina fmincon para problemas não lineares
options = optimset('fmincon');
options = optimset (options, 'MaxFunEvals', 30000, 'MaxIter', 10000, 'TolX', 1e-
10);
[x, \sim, exitflag] = (fmincon(fun, x0, A, b, Aeq, beq, lb, ub,
@nlcon comflecha, options));
disp([Variáveis x1=bw x2=d x3=As x4=As x5=x, respectively.num2str(x)];
disp(['Customer total: 'num2str(fun(x))]);disp(['Encerrado um problema.'])
disp([' ############################# '])
%Definição dos novos parâmetros para as restrições de flecha
Ic = (x (1) * (x (2) + d1) ^3) / 12;% Inércia bruta da secão
yt = (x(2) + dl)/2;% Distância do centro de gravidade da
seção à fibra mais tracionada
Mr = (alfa * fct * Ic) / vt;
                                 % Momento de fissuração
alfae=Es/Ecs;
                                % relação entre Es e Ecs
%Ouadrática
aa = (-(alfae*x(3) + alfae*x(4)) + sqrt((alfae*x(3) + alfae*x(4)) ^2 + 2*(alfae*x(3) * x(2) + a)1fae*x(4)*dl)*x(1)))/x(1);
ab = (- (alfae * x (3) + alfae * x (4)) -sqrt((alfae*x(3)+alfae*x(4))^2+2*(alfae*x(3)*x(2)+alfae*x(4)*dl)*x(1)))/x(1)\rightarrow :
    if ab>=0x2aux = ab;pause
    else
        x2aux = aaend
I2 = (x(1) * x2aux^3)/3 + alfae*x(3) * (x(2) - x2aux)^2 + alfae*x(4) * (x2aux-dl)^2;%Inércia no estádio 2
EIeq = Ecs*( (Mr/Ma)^3*Ic + (1-(Mr/Ma)^3)*I2);%Rigidez
```

```
 if Ma>Mr
         if EIeq<=Ecs*Ic
             EI=EIeq;
         else
             EI=Ecs*Ic;
         end
     else
     EI=Ecs*Ic;
     end
%Escolha do tipo de vinc
if Tipovinc==0 
    alfafi= 5/48;
elseif Tipovinc==1
     alfafi=1/23.08;
elseif Tipovinc==2
     alfafi=1/16;
elseif Tipovinc==3
    alfafi=1/4;
end
fi= (alfafi*Md*L^2)/EI; %Flecha inicial
%Escolha do Et0
if Et0==0 % Coeficiente relativo a data de aplicação da carga de longa 
duração, em meses
     alfaf= 0;
elseif Et0==0.5
    alfaf=0.54;
elseif Et0==1
    alfaf=0.68;
elseif Et0==2
     alfaf=0.84;
elseif Et0==3
     alfaf=0.95;
elseif Et0==4
     alfaf=1.04;
elseif Et0==5
     alfaf=1.12;
```
%Cálculo de EI

```
elseif Et0==10
    a1faf=1.36:
elseif Et0==20
     alfaf=1.64;
elseif Et0==40
     alfaf=1.89; 
end
```

```
Et=2; % Coeficiente relativo a quando se deseja o valor da flecha 
diferida, em meses
deltaE=Et-alfaf; % Coeficiente função do tempo
rol=x(4)/(x(1) *x(2));
fd=deltaE/(1+50*rol); % Flecha diferida
ft = f i * (1 + f d);
fpermitida = L/250;
%Fixa as variáveis x1 e x2, definidas por bw e d, respectivamente para
%análise das restrições de flecha
sol2=x(2);
sol1=x(1);
%Segunda parte: inclusão da rotina para flecha
if ft<=fpermitida
      disp(['Solução atende as restrições de flecha, programa encerrado,
```

```
pois ft<=fpermitida']);
```

```
disp(['Variáveis bw, d, As, Asl e x, respectivamente, : ' num2str(x)])
disp(['Custo Total: ' num2str(fun(x))]);
 disp(['Encerrado um laço.'])
 disp([' #############################'])
```

```
else while ft>fpermitida && sol2<=(1/k)*(L-k*dl) %É um critério de 
parada incluido o TipoVinc
        disp([' '])
        disp([10 programa não atendeu as restrições de flecha,
incrementando x2=d: '])
       sol2=sol2+0.01;soll = sol1;
```

```
 %nova função não linear com 3 variáveis 
         fun1 = \theta(y) (sol1*(sol2+dl)*Cc + (y(1)+y(2))*p*Cs +
(sol1+2*(sol2+dl))*cf );
         y0 = [0, 0, 0];A=[];
          b=[];
          Aeq=[];
          beq=[];
         1b = [0 0 0 ];
          %Nova condição para ub:
          if 50000<=fck & fck<=90000
              ub = [1 \ 1 \ (0.35*sol2)];
           else
              ub = [1 \t1 \t(0.45*sol2)] end
           %Rotina fmincon para o novo problema
          [y, \sim, \text{extflag}] = (\text{fmincon}(\text{fun1, y0, A, b, Aeq, beq, lb, ub,@nlcon_comflecha2, options));
           if exitflag~=1
                 disp('Iteração não converge para um minimo local')
            end
          Ic=(sol1*(sol2+dl)^3)/12;y = (sol2+dl)/2; Mr= (alfa*fct*Ic)/yt;
          alfae=Es/Ecs;
          aa = (-\left(\text{alfae}^{*}y(1)+\text{alfae}^{*}y(2)\right)+\left(\text{sqrt}\left(\text{alfae}^{*}y(1)+\text{alfae}^{*}y(2)\right)\right)^{2} -
4* sol1/2*(-(alfae*y(1)*sol2+alfae*y(2)*dl)))))/(2*sol1/2);
          ab = (-\left(\text{alfae*}y(1)+\text{alfae*}y(2)\right) - \left(\text{sqrt}(\text{alfae*}y(1)+\text{alfae*}y(2)\right)^2 -4* sol1/2*(-(alfae*y(1)*sol2+alfae*y(2)*dl)))))/(2*sol1/2);
              if ab = 0x2aux = ab; pause
                  else
                   x2aux = aa; end
```
I2=  $(sol1*x2aux^3)/3+alfae*y(1)*(sol2-x2aux)^2+alfae*y(2)*(x2aux$  $dl)$  ^2;

```
EIeq = Ecs* ((Mr/Ma) 3*Ic + (1-(Mr/Ma) 3) *I2);
```

```
if Ma>Mr
        if Eleq<=Ecs*Ic
            EI = EIeq;else
            EI = Ecs * Ic;end
 else
   EI=Ecs*Ic;end
if Tipovinc==0
```

```
alfafi= 5/48;
elseif Tipovinc==1
   alfafi=1/23.08;elseif Tipovinc==2
   alfafi=1/16;elseif Tipovinc==3
   alfafi=1/4;end
```
 $fi = (alfafi*Md*L^2)/EI;$ 

```
if Et0 == 0 % Coeficiente relativo a data de aplicação da carga de
longa duração, em meses
            alfaf=0;elseif Et0 == 0.5
            alfaf=0.54;
        elseif Et0 == 1alfaf=0.68:elseif Et0 == 2
            alfaf=0.84;
        elseif Et0 == 3
            alfaf=0.95;elseif Et0==4
```

```
alfaf=1.04;
          elseif Et0==5
              alfaf=1.12;
          elseif Et0==10
              alfaf=1.36;
          elseif Et0==20
             alfaf=1.64; elseif Et0==40
              alfaf=1.89; 
          end
        Et=2;
         deltaE=Et-alfaf;
        \text{rol=y}(2) / (\text{sol1*} \text{sol2});
         fd=deltaE/(1+50*rol);ft = f i * (1 + fd);fpermitida = L/250;
         if sol2>0.5*(L-2*dl)
             disp(['Não pode continuar, pois atingiu o valor limite de x2. 
Não pode ser resolvido com flecha'])
            pause
              else
                 disp(['Valor de x1=bw fixado: ' num2str(sol1)]);
                 disp(['Valor de x2=d após incremento: ' num2str(sol2)]);
                 disp(['x3=As: 'num2str(y(1)));
                 disp(['x4=As1:' num2str(y(2))]);
                 disp(['x5=x: 'num2str(y(3))]);
                 disp(['Custo Total: ' num2str(fun1(y))]);
                  disp(['Encerrado um laço.'])
                  disp([' #############################'])
              end
```
end

end

## 1- Rotina auxiliar da otimização.

```
function [c, ceq] = n!con comflecha (x)global Cc p Cs dl Cf L fck Tsd Tsdl Md pmin fcd;
    ceq(1) = 0.68*fcd*x(1)*x(5)*(x(2)-0.4*x(5))+ x(4)*Tsdl*(x(2)-dl) - Md;
   ceq(2) = 0.68* fcd*x(1)*x(5) + Tsd1*x(4) - Tsd*x(3);c(1) = pmin*_{X}(1) * (x(2) + d) - x(3);
   c(2) = x(3) + x(4) - 0.04*x(1)*(x(2) + d);
```
## 2- Rotina auxiliar da otimização.

```
function [c, ceq] = n!con comflecha2 (y)global Cc p Cs dl Cf L fck Tsd Tsdl Md pmin fcd sol1 sol2;
global x2;
global x1;
    ceq(1) = 0.68*fcd*sol1*y(3)*(sol2-0.4*y(3))+ y(2)*Tsd1*(sol2-d1) - Md;ceq(2) = 0.68* fcd* sol1* y(3) + Tsd1* y(2) - Tsd* y(1);c(1) = \text{pmin*} \text{sol1*} (\text{sol2 + dl}) - y(1);c(2) = y(1) + y(2) - 0.04*sol1*(sol2 + dl);
```